Załącznik nr 1 do Uchwały nr 12219/2024 Zarządu Województwa Opolskiego z dnia 22 kwietnia 2024 r.

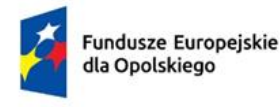

Rzeczpospolita Polska

Dofinansowane przez Unię Europejską

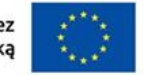

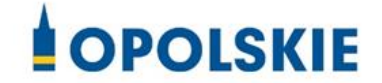

# **Regulamin wyboru projektów nr FEOP.01.01-IP.01-002/23**

**dotyczący projektów złożonych w ramach postępowania konkurencyjnego działania 1.1 Prace B+R i infrastruktura w MŚP w ramach FEO 2021-2027, nabór II**

**Cel Polityki** CP1 - Bardziej konkurencyjna i inteligentna Europa dzięki wspieraniu innowacyjnej i inteligentnej transformacji gospodarczej oraz regionalnej łączności cyfrowej

**Cel szczegółowy EFRR.CP1.I - Rozwijanie i wzmacnianie zdolności badawczych i innowacyjnych oraz wykorzystywanie zaawansowanych technologii**

### **Wersja nr 3**

Dokument przyjęty przez Zarząd Województwa Opolskiego Uchwałą nr 12219 / 2024 z 22 kwietnia 2024 r. stanowiący załącznik nr 1 do niniejszej uchwały

Opole, kwiecień 2024 r.

### **Opracowanie:**

Dział Oceny Projektów Opolskie Centrum Rozwoju Gospodarki Opole, kwiecień 2024 r.

# **Spis treści**

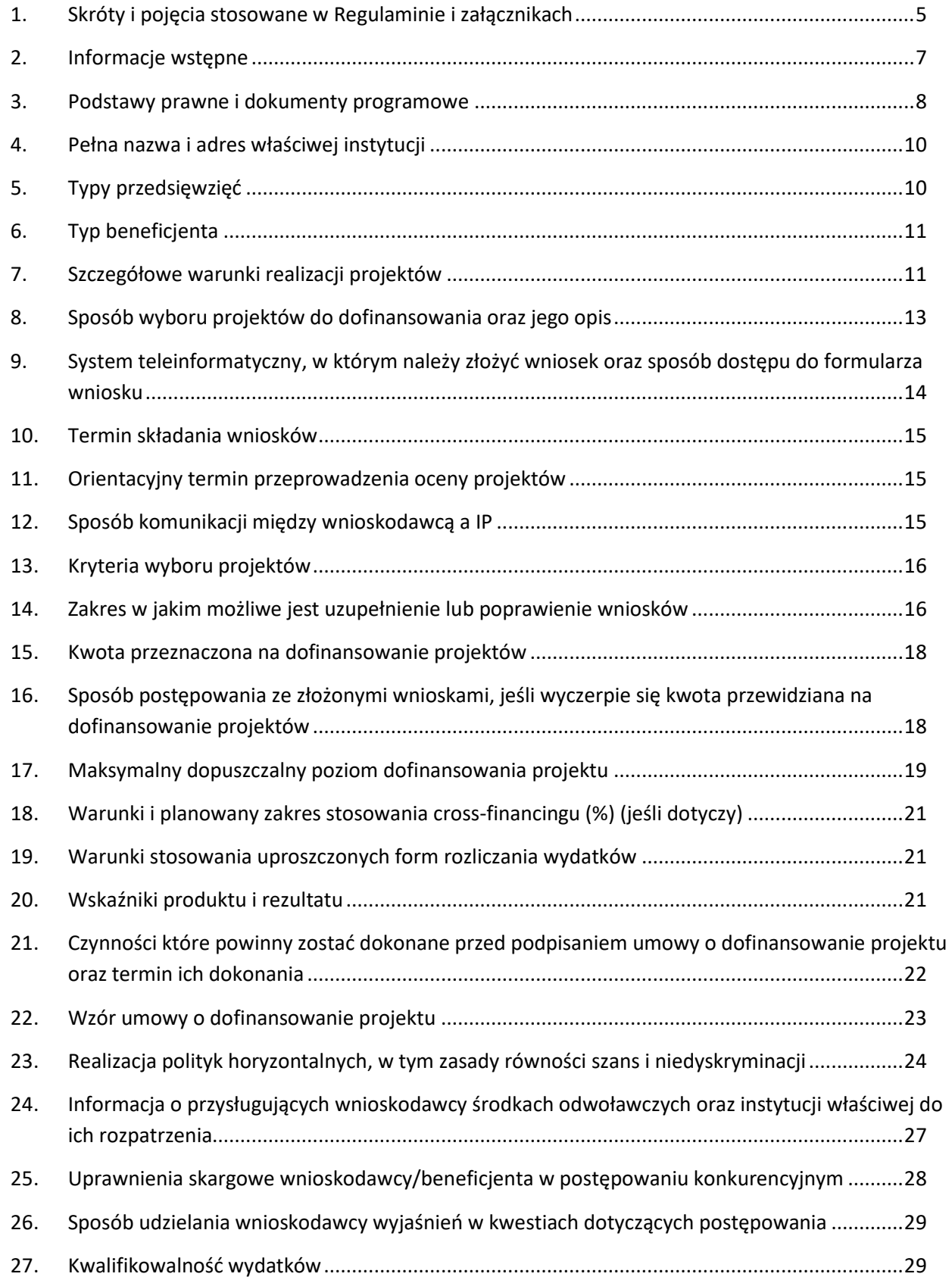

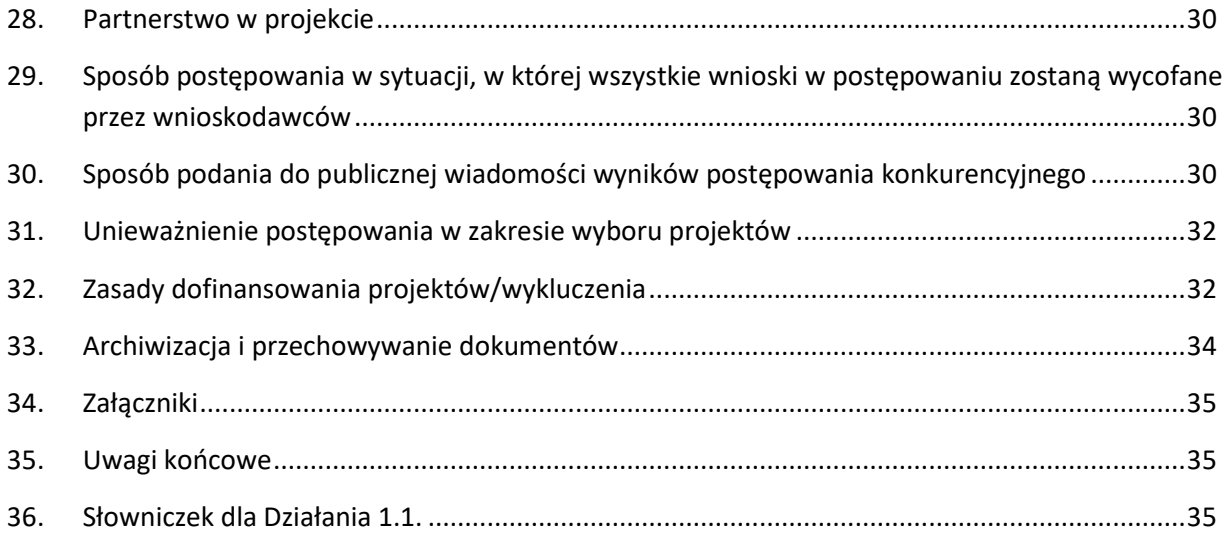

### <span id="page-4-0"></span>**1. Skróty i pojęcia stosowane w Regulaminie i załącznikach**

**Beneficjent** - podmiot, o którym mowa w art. 2 pkt 9 rozporządzenia ogólnego **CEIDG** - Centralna Ewidencja i Informacja o Działalności Gospodarczej **Cross-financing** – zasada w rozumieniu podrozdziału 2.4 Wytycznych dotyczących

kwalifikowalności wydatków na lata 2021-2027

**Dyrektywa OOŚ** - Dyrektywa Parlamentu Europejskiego i Rady 2011/92/WE z dnia 13 grudnia 2011 r. w sprawie oceny skutków wywieranych przez niektóre przedsięwzięcia publiczne i prywatne na środowisko

**Ekspert** - Rozumie się przez to osobę niebędącą pracownikiem IP, dokonującą oceny merytorycznej projektów złożonych w ramach FEO 2021-2027

**FEO 2021-2027 -** program regionalny Fundusze Europejskie dla Opolskiego 2021-

2027 przyjęty Decyzją Wykonawczą Komisji Europejskiej z dnia 29.11.2022 r. zatwierdzającą program "Fundusze Europejskie dla Opolskiego 2021-2027" do wsparcia z Europejskiego Funduszu Rozwoju Regionalnego i Europejskiego Funduszu Społecznego Plus w ramach celu "Inwestycje na rzecz zatrudnienia i wzrostu" dla regionu Opolskiego w Polsce CCI 2021PL16FFPR008

**IP** - Instytucja Pośrednicząca w ramach programu regionalnego Fundusze Europejskie dla Opolskiego 2021-2027 - w odniesieniu do niniejszego dokumentu pod pojęciem IP rozumie się Opolskie Centrum Rozwoju Gospodarki

**IZ** - Instytucja Zarządzająca w ramach programu regionalnego Fundusze Europejskie dla Opolskiego 2021-2027

**KE** - Komisja Europejska

**KM FEO 2021-2027** - Komitet Monitorujący program Fundusze Europejskie dla Opolskiego 2021- 2027

**KOP** - Komisja Oceny Projektów

**KPA** - Ustawa z dnia 14 czerwca 1960 r. Kodeks postępowania administracyjnego (t.j. Dz. U. z 2022 r., poz. 2000 ze zm.)

**KRS** - Krajowy Rejestr Sądowy

**LSI 2021-2027** - Lokalny System Informatyczny na lata 2021-2027, którego elementem jest Generator wniosków

**MFiPR** - Ministerstwo Funduszy i Polityki Regionalnej

**MŚP** - mikro- małe i średnie przedsiębiorstwa

**OCRG** - Opolskie Centrum Rozwoju Gospodarki

**OOŚ** - Ocena oddziaływania na środowisko

**Partnerzy** - partnerzy, o których mowa w art. 8 rozporządzenia ogólnego

**Projekt** - Przedsięwzięcie będące przedmiotem wniosku o dofinansowanie **Regulamin** - Regulamin wyboru projektów

**Rozporządzenie ogólne** - Rozporządzenie Parlamentu Europejskiego i Rady (UE) nr 2021/1060 z dnia 24 czerwca 2021 r. ustanawiające wspólne przepisy dotyczące Europejskiego Funduszu Rozwoju Regionalnego, Europejskiego Funduszu Społecznego Plus, Funduszu Spójności, Funduszu na rzecz Sprawiedliwej Transformacji i Europejskiego Funduszu Morskiego, Rybackiego i Akwakultury, a także przepisy finansowe na potrzeby tych funduszy oraz na potrzeby Funduszu Azylu, Migracji i Akwakultury, Funduszu Bezpieczeństwa Wewnętrznego i Instrumentu Wsparcia Finansowego na rzecz Zarządzania Granicami i Polityki Wizowej

**Rozporządzenie EFRR –** Rozporządzenie Parlamentu Europejskiego i Rady (UE) nr 2021/1058 z 24 czerwca 2021 r. sprawie Europejskiego Funduszu Rozwoju Regionalnego i Funduszu Spójności.

**SZOP** - Szczegółowy Opis Priorytetów programu regionalnego Fundusze Europejskie dla Opolskiego 2021-2027

**UE** - Unia Europejska

**UMWO** - Urząd Marszałkowski Województwa Opolskiego

**Ustawa wdrożeniowa** - ustawa z dnia 28 kwietnia 2022 r. o zasadach realizacji zadań finansowanych ze środków europejskich w perspektywie finansowej 2021-2027 (Dz. U. z 2022 r. poz. 1079)

**WE** - Wspólnota Europejska

**Wniosek o dofinansowanie projektu** - wniosek, w którym zawarte są informacje na temat wnioskodawcy oraz opis projektu, na podstawie których dokonuje się oceny spełniania przez ten projekt kryteriów wyboru projektów

**Wnioskodawca** - podmiot, który złożył wniosek o dofinansowanie projektu

**ZWO** – Zarząd Województwa Opolskiego

### <span id="page-6-0"></span>**2. Informacje wstępne**

Celem regulaminu jest dostarczenie potencjalnym wnioskodawcom informacji przydatnych na etapie przygotowywania wniosku o dofinansowanie projektu, złożenia do oceny w ramach postępowania konkurencyjnego ogłoszonego przez IP, a następnie realizacji projektu.

IP zastrzega sobie prawo do wprowadzania zmian w regulaminie do czasu zakończenia postępowania, za wyjątkiem części dotyczącej wskazania sposobu wyboru projektów do dofinansowania i jego opisu. W zakresie kryteriów wyboru projektów może zostać dokonana zmiana regulaminu, wyłącznie w sytuacji, w której w ramach postępowania w zakresie wyboru projektów do dofinansowania, nie złożono jeszcze wniosku o dofinansowanie projektu, chyba że konieczność dokonania ww. zmian wynika z przepisów odrębnych. W sytuacji zmiany kryteriów w trakcie postępowania IP wydłuży termin składania wniosków, biorąc pod uwagę zakres i znaczenie zmian oraz szacując czas potrzebny wnioskodawcom, aby uwzględnić je we wnioskach o dofinansowanie projektów.

IP udostępnia zmiany regulaminu wraz z ich uzasadnieniem i terminem, od którego są stosowane na stronie internetowej IP FEO 2021-2027, FEO 2021-2027 oraz na portalu Funduszy Europejskich. W związku z tym zaleca się, by potencjalni wnioskodawcy na bieżąco zapoznawali się z informacjami zamieszczanymi na ww. stronach.

Jeżeli IP zmieni regulamin, a w naborze zostaną już złożone wnioski o dofinansowanie projektu, to niezwłocznie i indywidualnie poinformuje o tym każdego wnioskodawcę.

W sytuacji zmiany regulaminu w trakcie trwania naboru, wnioskodawcy będą mieli możliwość wycofania złożonych wniosków o dofinansowanie projektów oraz ich ponownego złożenia.

IP zastrzega sobie prawo do możliwości wydłużenia terminu naboru wniosków o dofinansowanie projektów, co może nastąpić jedynie z bardzo ważnych

i szczególnie uzasadnionych powodów, po akceptacji zmiany regulaminu oraz ogłoszenia przez ZWO.

W celu równego traktowania wnioskodawców, IP nie będzie stosowała w trakcie postępowania żadnych indywidualnych, podmiotowych preferencji, zarówno w zakresie procedur wyboru projektów, jak i kryteriów.

Złożenie wniosku jest równoznaczne z akceptacją postanowień regulaminu wyboru projektów oraz dokumentów do niego załączonych.

Wnioskodawca składając wniosek wyraża zgodę na przetwarzanie danych osobowych do celów związanych z oceną i realizacją niniejszego projektu, zgodnie z art. 6 ust. 1 lit. a i c Rozporządzenia Parlamentu Europejskiego i Rady (UE) 2016/679 z dnia 27 kwietnia 2016 r. w sprawie ochrony osób fizycznych w związku z przetwarzaniem danych osobowych i w sprawie swobodnego przepływu takich danych oraz uchylenia dyrektywy 95/46/WE (Dz. U. UE. L. 2016.119.1), zwanym

dalej "RODO", przez Marszałka Województwa Opolskiego z siedzibą w Opolu 45-082, ul. Piastowska 14, Urząd Marszałkowski Województwa Opolskiego oraz udostępnienie ich instytucjom i podmiotom dokonującym oceny, monitoringu, ewaluacji, audytu i kontroli projektu. Jednocześnie przyjmuję do wiadomości, iż zgodnie z RODO:

- a. administratorem podanych danych osobowych jest Marszałek Województwa Opolskiego z siedzibą w Opolu 45-082, ul. Piastowska 14, Urząd Marszałkowski Województwa Opolskiego;
- b. moje dane osobowe przetwarzane będą w celu oceny oraz realizacji przedmiotowego projektu;
- c. posiadam prawo dostępu do treści swoich danych osobowych oraz ich poprawiania;
- d. posiadam prawo wniesienia skargi do Prezesa Urzędu Ochrony Danych Osobowych;
- e. mogę skontaktować się z Inspektorem Ochrony Danych wysyłając wiadomość na adres poczty elektronicznej : [iod@opolskie.pl;](mailto:iod@opolskie.pl)
- f. posiadam prawo cofnięcia zgody na przetwarzanie danych osobowych;
- g. posiadam prawo do wniesienia sprzeciwu wobec przetwarzania danych osobowych;
- h. posiadam prawo do przeniesienia danych osobowych;
- i. podanie danych jest dobrowolne i jest niezbędne do oceny oraz realizacji przedmiotowego projektu.

### <span id="page-7-0"></span>**3. Podstawy prawne i dokumenty programowe**

Rozporządzenie Parlamentu Europejskiego i Rady (UE) nr 2021/1060 z dnia 24 czerwca 2021 r. Dz. U. UE. L. z 2021 r. Nr 231, str. 159 z późn. zm. ustanawiające wspólne przepisy dotyczące Europejskiego Funduszu Rozwoju Regionalnego, Europejskiego Funduszu Społecznego Plus, Funduszu Spójności, Funduszu na rzecz Sprawiedliwej Transformacji i Europejskiego Funduszu Morskiego, Rybackiego i Akwakultury, a także przepisy finansowe na potrzeby tych funduszy oraz na potrzeby Funduszu Azylu, Migracji i Akwakultury, Funduszu Bezpieczeństwa Wewnętrznego i Instrumentu Wsparcia Finansowego na rzecz Zarządzania Granicami i Polityki Wizowej.

Ustawa z dnia 28 kwietnia 2022 r. o zasadach realizacji zadań finansowanych ze środków europejskich w perspektywie finansowej 2021-2027 (Dz. U. 2022 poz. 1079).

Ustawa z dnia 14 czerwca 1960 r. Kodeks postępowania administracyjnego (Dz.U. 2022 poz. 2000 z późn. zm.).

Ustawa z dnia 30 kwietnia 2004 r. o postępowaniu w sprawach dotyczących pomocy publicznej (Dz.U. 2021 poz. 743 z późn. zm. ).

Rozporządzenie Parlamentu Europejskiego i Rady (UE) 2016/679 z dnia 27 kwietnia 2016 r. w sprawie ochrony osób fizycznych w związku z przetwarzaniem danych osobowych i w sprawie swobodnego przepływu takich danych oraz uchylenia dyrektywy 95/46/WE (ogólne rozporządzenie o ochronie danych) (Dz.U.UE.L.2016.119.1).

Rozporządzenie Ministra Funduszy i Polityki Regionalnej z dnia 29 września 2022 r. w sprawie udzielania pomocy de minimis w ramach regionalnych programów na lata 2021-2027 (Dz.U. 2022 poz. 2062).

Rozporządzenie Ministra Funduszy i Polityki Regionalnej z dnia 11 października 2022 r. w sprawie udzielania regionalnej pomocy inwestycyjnej w ramach programów regionalnych na lata 2021– 2027 (Dz.U. 2022 poz. 2161).

Rozporządzenie komisji (UE) nr 651/2014 z dnia 17 czerwca 2014 r. uznające niektóre rodzaje pomocy za zgodne z rynkiem wewnętrznym w zastosowaniu art. 107 i 108 Traktatu (Tekst mający znaczenie dla EOG) (Dz.U.UE.L.2014.187.1 z późn. zm.)

Rozporządzenie Rady Ministrów z dnia 27 grudnia 2022 r. zmieniające rozporządzenie w sprawie sprawozdań o udzielonej pomocy publicznej, informacji o nieudzieleniu takiej pomocy oraz sprawozdań o zaległościach przedsiębiorców we wpłatach świadczeń należnych na rzecz sektora finansów publicznych (Dz.U. 2022 poz. 2864).

Rozporządzenie Ministra Finansów, Funduszy i Polityki Regionalnej z dnia 12 marca 2021 r. zmieniające rozporządzenie w sprawie rejestru podmiotów wykluczonych z możliwości otrzymania środków przeznaczonych na realizację programów finansowanych z udziałem środków europejskich (Dz.U. 2021 poz. 493).

Rozporządzenie Ministra Funduszy i Polityki Regionalnej z dnia 21 września 2022 r. w sprawie zaliczek w ramach programów finansowanych z udziałem środków europejskich (Dz.U. 2022 poz. 2055).

Rozporządzenia Ministra Funduszy i Polityki Regionalnej z dnia 29 listopada 2022 r. w sprawie udzielania pomocy inwestycyjnej na infrastrukturę badawczą w ramach regionalnych programów na lata 2021-2027 (Dz. Dz.U. 2022 poz. 2498 z późn. zm.)

Rozporządzenia Ministra Funduszy i Polityki Regionalnej z dnia 29 listopada 2022 r. w sprawie udzielania pomocy na badania przemysłowe, eksperymentalne prace rozwojowe oraz studia wykonalności w ramach regionalnych programów operacyjnych na lata 2021–2027 (Dz. U. z 2022 r. poz. 2573).

Przed przystąpieniem do sporządzania wniosku o dofinansowanie projektu wnioskodawca i/lub partner powinien zapoznać się z poniższymi dokumentami, związanymi z systemem wdrażania programu FEO 2021-2027

- 1. Program regionalny Fundusze Europejskie dla Opolskiego 2021-2027
- 2. Szczegółowy Opis Priorytetów programu regionalnego Fundusze Europejskie dla Opolskiego 2021-2027
- 3. Wytyczne dotyczące wyboru projektów na lata 2021-2027 z 12 października 2022 r.
- 4. Wytyczne dotyczące kwalifikowalności wydatków na lata 2021-2027 z 18 listopada 2022 r.
- 5. Wytyczne dotyczące realizacji zasad równościowych w ramach funduszy unijnych na lata 2021-2027 z 29 grudnia 2022 r.
- 6. Wytyczne dotyczące informacji i promocji Funduszy Europejskich na lata 2021-2027.
- 7. Wytyczne dotyczące monitorowania postępu rzeczowego realizacji programów na lata 2021-2027 z 12 października 2022 r.
- 8. Wytyczne dotyczące warunków gromadzenia i przekazywania danych w postaci elektronicznej na lata 2021-2027 z dnia 25 stycznia 2023 r.
- 9. Wytyczne dotyczące kontroli realizacji programów polityki spójności na lata 2021–2027 z 26 października 2022 r.

Nieznajomość powyższych dokumentów może spowodować niewłaściwe przygotowanie projektu, nieprawidłowe wypełnienie formularza wniosku o dofinansowanie projektu (części merytorycznej oraz budżetu) i inne konsekwencje skutkujące obniżeniem liczby przyznanych punktów lub uzyskaniem oceny negatywnej.

### <span id="page-9-0"></span>**4. Pełna nazwa i adres właściwej instytucji**

Opolskie Centrum Rozwoju Gospodarki jako Instytucja Pośrednicząca we wdrażaniu Regionalnego Programu Fundusze Eupopejskie dla Opolskiego 2021 – 2027 w ramach realizacji zadań powierzonych przez Instytucję Zarządzającą Regionalnym Programem Fundusze Europejskie dla Opolskiego 2021 – 2027- Zarząd Wojewodztwa Opolskiego: **Opolskie Centrum Rozwoju Gospodarki, ul. Krakowska 38, 45-075 Opole.**

### <span id="page-9-1"></span>**5. Typy przedsięwzięć**

- 1. Infrastruktura B+R w MŚP.
- 2. Prace B+R w MŚP.

Każdy z powyższych typów przedsięwzięć może być uzupełniony o podnoszenie kompetencji pracowników MŚP.

#### **W ramach niniejszego naboru brak możliwości finansowania elementu wdrożeniowego.**

### <span id="page-10-0"></span>**6. Typ beneficjenta**

O dofinansowanie w ramach postępowania konkurencyjnego mogą ubiegać się następujące typy beneficjentów:

 MSP (mikro, małe i średnie przedsiębiorstwa, zgodnie z definicją w załączniku 1 do Rozporządzenia Komisji (UE) nr 651/2014).

Wnioskodawca zobowiązany jest prowadzić działalność gospodarczą na terenie województwa opolskiego.

Oznacza to, że na terenie województwa opolskiego Wnioskodawca posiada główną siedzibę lub oddział lub miejsce prowadzenia działalności. Weryfikacja nastąpi na podstawie odpisu ze stosownego rejestru (ewidencji) – z zastrzeżeniem, że przedmiotowy wpis do rejestru (ewidencji) został dokonany najpóźniej na dzień podpisania umowy o dofinansowanie.

Forma prawna beneficjenta zgodnie z klasyfikacją form prawnych podmiotów gospodarki narodowej określonych w § 7 Rozporządzenia Rady Ministrów z dnia 30 listopada 2015 r. w sprawie sposobu i metodologii prowadzenia i aktualizacji krajowego rejestru urzędowego podmiotów gospodarki narodowej, wzorów wniosków, ankiet i zaświadczeń (Dz.U. 2015 poz. 2009 z późn. zm.).

### <span id="page-10-1"></span>**7. Szczegółowe warunki realizacji projektów**

- 1. Maksymalna kwota dofinansowania projektu **– 1 500 000,00 PLN**
- 2. Minimalna kwota dofinansowania projektu **150 000,00 PLN**
- 3. Realizowane będą jedynie projekty umożliwiające rozwój branż zidentyfikowanych jako inteligentne specjalizacje regionalne w Regionalnej Strategii Innowacji Województwa Opolskiego do roku 2030.
- 4. Termin zakończenia finansowej realizacji projektu nie może wykraczać poza 24 miesiące od orientacyjnego terminu rozstrzygnięcia naboru , jednak nie później niż do 30 czerwca 2027 roku. W uzasadnionych przypadkach, na wniosek Beneficjenta, IP może wyrazić zgodę na wydłużenie wskazanego we wniosku okresu realizacji projektu.
- 5. Wnioskodawca może złożyć w ramach postępowania konkurencyjnego tylko jeden wniosek. Złożenie większej liczby wniosków w ramach jednego postępowania będzie skutkowało odrzuceniem kolejnych wniosków złożonych przez Wnioskodawcę. Równocześnie Wnioskodawca nie może być partnerem w innym projekcie złożonym w ramach danego postępowania.
- 6. Status przedsiębiorstwa badany jest podczas oceny projektu oraz poddawany jest ponownej weryfikacji przed podpisaniem umowy o dofinansowanie.
- 7. Aby wystąpił tzw. efekt zachęty, rozpoczęcie realizacji projektu musi nastąpić po dniu złożenia wniosku w odpowiedzi na niniejsze postępowanie konkurencyjne. Przez rozpoczęcie realizacji projektu należy rozumieć rozpoczęcie robót budowlanych związanych z inwestycją lub pierwsze prawnie wiążące zobowiązanie do zamówienia środków trwałych i wartości niematerialnych i prawnych lub inne zobowiązanie, które sprawia, że inwestycja staje się nieodwracalna, zależnie od tego, co nastąpi najpierw (zakupu gruntów ani prac przygotowawczych, nie uznaje się za rozpoczęcie prac). W odniesieniu do przejęć "rozpoczęcie prac" oznacza moment nabycia aktywów bezpośrednio związanych z nabytym zakładem.
- 8. Wsparciem nie będą objęte badania podstawowe B+R.
- 9. Nie mogą istnieć samodzielnie projekty polegające jedynie na prowadzeniu badań przemysłowych. Projekt musi obejmować badania przemysłowe i prace eksperymentalne albo prace eksperymentalne.
- 10. Nie mogą istnieć samodzielne projekty składające się tylko z pierwszej produkcji realizowanej w ramach prac eksperymentalnych.
- 11. Eksperymentalne prace rozwojowe nie obejmują rutynowych i okresowych zmian wprowadzanych do istniejących produktów, linii produkcyjnych, procesów wytwórczych, usług oraz innych operacji w toku, nawet jeśli takie zmiany mają charakter ulepszeń.
- 12. Tworzenie oprogramowania może kwalifikować się do działalności B+R, tylko jeśli pociąga za sobą postęp nauki lub techniki prowadzący do zwiększenia zakresu wiedzy w tej dziedzinie. Wnioskodawca powinien wykazać, że zaplanowane prace nie mają charakteru rutynowego.
- 13. W przypadku budowy prototypu wykorzystującego już istniejącą na rynku infrastrukturę/urządzenie, prace B+R nie mogą polegać jedynie na dostosowaniu ich do nowych funkcjonalności lub modyfikacji pewnej części ich konstrukcji.
- 14. Koszty kwalifikowalne poniesione na tworzenie infrastruktury B+R nie mogą przekraczać 50% kosztów kwalifikowalnych projektu. Zakup infrastruktury badawczej jest możliwy pod warunkiem przedstawienia agendy badawczej uzasadniającej konieczność zakupów. Wsparcie w zakresie zakupu infrastruktury B+R może zostać przyznane pod warunkiem braku

występowania na rynku planowanej do zakupu infrastruktury, która mogłaby zostać efektywnie wykorzystana przez Wnioskodawcę do realizacji agendy badawczej.

- 15. Podwykonawstwo w projekcie może zostać zlecone do wysokości maksymalnie 50% kosztów kwalifikowanych związanych z 2 typem projektu, tj. Prace B+R w MŚP.Podwykonawstwo może zostać zlecone wyłącznie jednostce z sektora B+R.
- 16. W ramach niniejszego naboru brak możliwości finansowania elementu wdrożeniowego.
- 17. Realizowane przedsięwzięcia muszą być zgodne z zasadą DNSH.
- 18. Dodatkowe koszty ogólne i inne koszty operacyjne, w tym koszty materiałów, dostaw i podobnych produktów, ponoszone bezpośrednio w wyniku realizacji projektu nie mogą stanowić więcej niż 50% całkowitych kosztów kwalifikowalnych projektu.
- 19. Koszty pośrednie w ramach naboru nie są kwalifikowalne.
- 20. Wkład własny do projektu może być wniesiony wyłącznie w formie pieniężnej. Wkład pieniężny musi pochodzić ze środków własnych lub zewnętrznych źródeł finansowania w postaci wolnej od wszelkiego publicznego wsparcia finansowego.
- 21. Jeśli w trakcie realizacji Projektu Beneficjent uzna, że dalsze badania i prace nie prowadzą do osiągnięcia zakładanych wyników lub są bezcelowe z ekonomicznego punktu widzenia dopuszcza się możliwość przerwania realizacji projektu. Szczegółowe warunki przerwania realizacji projektu zostały ujęte we wzorze umowy o dofinansowanie stanowiące załącznik nr 7 do Regulaminu wyboru projektów.

### <span id="page-12-0"></span>**8. Sposób wyboru projektów do dofinansowania oraz jego opis**

Projekty będą wybierane w sposób konkurencyjny. Postępowanie w zakresie wyboru projektów obejmuje nabór i ocenę wniosków o dofinansowanie

Przez przeprowadzenie naboru rozumie się:

- rozpoczęcie naboru,
- przyjmowanie wniosków,
- zakończenie naboru.

W dniu rozpoczęcia naboru IP udostępni formularz wniosku o dofinansowanie projektu w LSI 2021- 2027, aby potencjalny wnioskodawca mógł go wypełnić, a następnie złożyć wniosek w trakcie przyjmowania wniosków.

Wnioski złożone podczas naboru, podlegają ocenie, która przebiega w dwóch etapach:

**Etap I** - ocena formalna,

#### **Etap II** - ocena merytoryczna,

Ocena środowiskowa może odbywać się na każdym etapie oceny projektu i po rozstrzygnięciu postepowania konkurencyjnego.

Projekty, które w wyniku oceny merytorycznej uzyskają pozytywną ocenę przechodzą do rozstrzygnięcia postępowania konkurencyjnego.

Celem postępowania konkurencyjnego jest wybór do dofinansowania projektów spełniających kryteria wyboru projektów, które wśród projektów z wymaganą minimalną liczbą punktów uzyskały kolejno największą liczbę punktów w ramach dostępnej kwoty przeznaczonej na dofinansowanie projektów.

Szczegółowy opis procedury oceny projektów w ramach postępowania konkurencyjnego znajduje się w załączniku nr 1 do Regulaminu pn. Procedura oceny projektów.

### **Wnioski są składane wyłącznie w formie elektronicznej, za pośrednictwem systemu teleinformatycznego LSI 2021-2027 (nie jest składana wersja papierowa).**

### <span id="page-13-0"></span>**9. System teleinformatyczny, w którym należy złożyć wniosek oraz sposób dostępu do formularza wniosku**

### **IP przyjmuje wnioski o dofinansowanie projektów wyłącznie za pomocą systemu teleinformatycznego LSI 2021-2027**.

Zadaniem systemu LSI 2021-2027 jest umożliwienie wnioskodawcom tworzenia wniosków o dofinansowanie projektu, a IP elektroniczne prowadzenie wykazu projektów od momentu ich złożenia przez wnioskodawcę, aż do utworzenia listy projektów wybranych do dofinansowania.

Elementem systemu LSI 2021-2027 jest generator wniosków. Jest to specjalna aplikacja, funkcjonująca jako serwis internetowy, dedykowana dla wnioskodawców, dostępna wyłącznie online. **Generator wniosków jest jedynym narzędziem dostępnym dla wnioskodawców, za pomocą którego należy wypełnić i złożyć wniosek o dofinansowanie projektu w ramach programu FEO 2021-2027**.

#### Adres strony internetowej generatora wniosków: http://pw2021.opolskie.pl

**Generator przewiduje możliwości złożenia załączników do wniosku o dofinansowanie projektu wypełnionych zgodnie z zapisami Instrukcji wypełniania ząłączników do wniosku stanowiącej załącznik nr 6 do Regulaminu.**

Załączniki należy przesłać wraz z wnioskiem o dofinansowanie zgodnie z zapisami **Instrukcji obsługi Generatora wniosków FEO 2021-2027 stanowiącej zał. nr 2 do Regulaminu.**

Szczegółowe informacje odnośnie sposobu dostępu do formularza wniosku znajdują się w Instrukcji obsługi Generatora wniosków FEO 2021-2027 stanowiącej załącznik nr 2 do Regulaminu.

Wniosek o dofinansowanie wraz z załącznikami należy podpisać podpisem kwalifikowanym lub profilem zaufanym zgodnie z zapisami **Instrukcji obsługi Generatora wniosków FEO 2021-2027 stanowiącej zał. nr 2 do Regulaminu** (opis dotyczący podpisu elektronicznego wniosku).

### <span id="page-14-0"></span>**10.Termin składania wniosków**

Nabór wniosków o dofinansowanie projektów będzie prowadzony w terminie **25 września – 14 grudnia 2023 r.**

W przypadku awarii systemu LSI 2021-2027 podczas naboru/oceny wniosków/złożenia korekty wniosku o dofinansowanie projektu, ZWO upoważnia Dyrektora OCRG do podjęcia decyzji o wydłużeniu czasu naboru/oceny wniosków/złożenia korekty wniosku o czas trwania awarii. Wówczas termin zakończenia naboru/oceny/złożenia korekty zostanie ogłoszony w komunikacie zamieszczonym na stronie internetowej IP FEO 2021-2027, IZ FEO 2021-2027 oraz na portalu Funduszy Europejskich i/lub Wnioskodawca zostanie o tym fakcie poinformowany indywidualnie.

Inne okoliczności, które mogą wpływać na datę zakończenia naboru:

a) zwiększenie kwoty przewidzianej na dofinansowanie projektów w ramach postępowania,

b) osiągnięcie określonej wartości kwoty dofinansowania w złożonych wnioskach w ramach postępowania,

c) inna niż przewidywana pierwotnie liczba składanych wniosków.

### <span id="page-14-1"></span>**11.Orientacyjny termin przeprowadzenia oceny projektów**

Orientacyjny termin zakończenia oceny projektów to maj 2024 r.

### <span id="page-14-2"></span>**12.Sposób komunikacji między wnioskodawcą a IP**

W ramach postępowania konkurencyjnego **zastosowanie ma elektroniczna forma komunikacji obejmująca:**

- składanie wniosków o dofinansowanie projektu wyłącznie za pomocą systemu teleinformatycznego LSI 2021-2027,
- przekazanie wezwania do uzupełnienia lub poprawienia wniosku o dofinansowanie projektu na etapie oceny formalnej lub merytorycznej za pośrednictwem poczty elektronicznej e-mail (termin określony w wezwaniu liczy się od dnia następującego po dniu przekazania wezwania),
- informację o zatwierdzonym wyniku oceny projektu oznaczającym wybór projektu do dofinansowania albo stanowiącym ocenę negatywną, o której mowa w art. 56 ust. 5 i 6 ustawy wdrożeniowej IP przekazuje niezwłocznie wnioskodawcy w formie pisemnej lub w formie elektronicznej. Do doręczenia informacji stosuje się przepisy działu I rozdziału 8 ustawy z dnia 14 czerwca 1960 r. – Kodeks postępowania administracyjnego.

Sposób komunikacji między wnioskodawcą a IP został szczegółowo opisany w Procedurze oceny projektów stanowiącej załącznik nr 1 do Regulaminu.

### <span id="page-15-0"></span>**13.Kryteria wyboru projektów**

KOP dokona oceny projektów w oparciu o zatwierdzone przez KM FEO 2021-2027 Kryteria wyboru projektów dla działania **1.1 Prace B+R i infrastruktura w MŚP** w ramach programu FEO 2021- 2027*,* które stanowią załącznik nr 8 do Regulaminu.

Każde kryterium posiada nazwę, definicję oraz opis znaczenia dla wyniku oceny. Definicja zawiera m. in. informacje o tym co będzie oceniane, wskazuje co wpływa na wynik oceny kryterium oraz przesądza w jakiej sytuacji kryterium uznaje się za spełnione albo niespełnione.

Kryteria wyboru projektów podzielone są na:

- **formalne** bezwzględne,
- merytoryczne uniwersalne bezwzględne,
- **merytoryczne szczegółowe** bezwzględne i punktowane,
- środowiskowe.

### <span id="page-15-1"></span>**14.Zakres w jakim możliwe jest uzupełnienie lub poprawienie wniosków**

Oceny spełniania kryteriów przez dany projekt dokonuje się na podstawie zapisów wniosku o dofinansowanie projektów wraz z załącznikami oraz poprzez wykorzystanie podczas oceny wyjaśnień udzielonych przez wnioskodawcę lub uzyskanych w inny sposób informacji dotyczących wnioskodawcy/projektu.

**Etap I - ocena formalna** obejmuje ocenę spełniania przez projekt kryteriów o charakterze formalnym. Kryteriami takimi są tylko kryteria zero-jedynkowe. W wyniku tej oceny, wniosek może zostać skierowany do poprawy lub uzupełnienia zgodnie z art. 55 ust. 1 ustawy wdrożeniowej. W trakcie uzupełniania lub poprawiania wniosku o dofinansowanie projektu IP zapewnia równe traktowanie wnioskodawców.

Możliwość pozyskiwania od wnioskodawcy wyjaśnień dotyczy wszystkich kryteriów formalnych.

**Kryteria formalne** wyboru projektów **mogą być poprawiane lub uzupełniane wyłącznie w zakresie zmian/poprawek o charakterze formalnym wskazanych przez oceniających w piśmie z uwagami.**

**Etap II - ocena merytoryczna** obejmuje ocenę spełniania przez projekt kryteriów o charakterze merytorycznym. Kryteriami takimi są kryteria zerojedynkowe oraz punktowane (w ramach kryteriów punktowanych dwa kryteria mają charakter rozstrzygający).

### K**ryteria merytoryczne** wyboru projektów **mogą być poprawiane lub uzupełniane wyłącznie w zakresie zmian/poprawek wskazanych przez oceniających w piśmie z uwagami.**

Jeżeli wnioskodawca nie złoży w wymaganym terminie korekty wniosku, ocenie podlega wersja wniosku/załaczników, które zostały skierowany do uzupełnienia lub poprawy**.**

Ocena środowiskowa dokumentacji projektowej następuje zgodnie z kryteriami środowiskowymi. Kryteria badane są przez jednego Członka KOP będącego ekspertem ds. OOŚ.

Kryteria środowiskowe mogą być weryfikowane na każdym etapie i po rozstrzygnięciu postępowania konkurencyjnego na podstawie zapisów wniosku o dofinansowanie projektu i załączników do wniosku.

Ocena odbywa się w oparciu o kryteria środowiskowe znajdujące się w załączniku nr 8 do regulaminu wyboru projektów, na podstawie systemu **0/1.**

W kryteriach wyboru projektów wskazano dwa kryteria merytoryczne punktowane **o charakterze rozstrzygającym**, tj.:

- Innowacyjność wyników projektu,
- Doświadczenie we współpracy z sektorem B+R lub posiadanie własnej jednostki B+R.

**W przypadku, gdy kilka projektów uzyska taką samą ocenę punktową**, a nie jest możliwe wybranie do dofinansowania wszystkich tych projektów, o kolejności wyboru projektu decyduje liczba punktów uzyskana w ramach ww. kryteriów rozstrzygających.

W przypadku gdy dwa lub więcej projektów skierowanych do rozstrzygnięcia postępowania konkurencyjnego spełniają wszystkie bezwzględne kryteria wyboru projektów oraz uzyskają taką samą liczbę punktów (równą lub przewyższającą 50 % maksymalnej możliwej do zdobycia liczby punktów), ale ze względu na wielkość kwoty przeznaczonej na dofinansowanie projektów wszystkie z nich nie mogą zostać wybrane do dofinansowania, o możliwości dofinansowania projektu decyduje liczba punktów uzyskana w ramach kryteriów rozstrzygających.

Punktacja uzyskana za spełnienie kryterium pn. Innowacyjność wyników projektu jest rozstrzygająca w pierwszej kolejności. W sytuacji gdy nie jest to skuteczne, w drugiej kolejności brana jest pod uwagę punktacja za spełnienie kryterium, pn. Doświadczenie we współpracy z sektorem B+R lub posiadanie własnej jednostki B+R.

W sytuacji, gdy kryteria rozstrzygające nie przesądzą o miejscu w rankingu, stosowana jest procedura opisana w załączniku nr 1 do Regulaminu wyboru projektów.

#### <span id="page-17-0"></span>**15.Kwota przeznaczona na dofinansowanie projektów**

Kwota przeznaczona na nabór wniosków o dofinansowanie w ramach działania **1.1 Prace B+R i infrastruktura w MŚP** w postępowaniu konkurencyjnym wynosi **20 000 000 PLN.**

W ramach działania nie przewidziano wsparcia z budżetu państwa.

Umowy o dofinansowanie projektów zostaną podpisane z uwzględnieniem wysokości dostępnej kwoty przeznaczonej na nabór wniosków o dofinansowanie, wyliczonej na podstawie algorytmu przeliczania środków.

### <span id="page-17-1"></span>**16.Sposób postępowania ze złożonymi wnioskami, jeśli wyczerpie się kwota przewidziana na dofinansowanie projektów**

Zgodnie z art. 57 ust. 5 ustawy wdrożeniowej po zakończeniu postępowania w zakresie wyboru projektów do dofinansowania IP może wybrać do dofinansowania projekty, które zostały negatywnie ocenione z uwagi na wyczerpanie kwoty przeznaczonej na dofinansowanie projektów w tym postępowaniu, pod warunkiem dostępności kwoty przeznaczonej na dofinansowanie projektów w ramach działania. Z powyższego wynika, że po zakończeniu postępowania IP może wybierać kolejne projekty do dofinansowania, które spełniły wymagane kryteria, ale nie zostały wcześniej wybrane do dofinansowania ze względu na wyczerpanie kwoty przeznaczonej na dofinansowanie w postępowaniu. Wybór projektów po zakończeniu postępowania jest uwarunkowany dostępnością kwoty przeznaczonej na dofinansowanie projektów w ramach działania.

Wybór projektów po zakończeniu postępowania następuje w taki sam sposób jak w jego trakcie.

IP po wybraniu projektu do dofinansowania może ponownie skierować projekt do oceny. Odbywa się to zgodnie z art. 61 ust. 8 ustawy wdrożeniowej. Jeżeli IP po wybraniu projektu do dofinansowania, a przed zawarciem umowy o dofinansowanie projektu poweźmie wiedzę o okolicznościach mogących mieć negatywny wpływ na wynik oceny projektu, ponownie kieruje projekt do oceny w stosownym zakresie, o czym informuje wnioskodawcę. Przepisy rozdziału 14 i rozdziału 16 ustawy wdrożeniowej stosuje się odpowiednio.

### <span id="page-18-0"></span>**17.Maksymalny dopuszczalny poziom dofinansowania projektu**

Maksymalny dopuszczalny poziom dofinansowania projektu oznacza procent wydatków kwalifikowalnych projektu, który może zostać objęty finansowaniem UE lub współfinansowaniem krajowym ze środków budżetu państwa.

#### **Maksymalny % poziom dofinansowania UE wydatków kwalifikowalnych na poziomie projektu:**

W zależności od rodzaju pomocy publicznej, którą objęty jest projekt:

- 1) Projekty/koszty dotyczące infrastruktury badawczej objęte **pomocą inwestycyjną na infrastrukturę badawczą** zgodnie z rozporządzeniem Ministra Funduszy i Polityki Regionalnej z dnia 29 listopada 2022 r. w sprawie udzielania pomocy inwestycyjnej na infrastrukturę badawczą w ramach regionalnych programów na lata 2021-2027 (Dz. Dz.U. 2022 poz. 2498 z późn. zm.):
	- a) Mikro i małe przedsiębiorstwa: 50 %;
	- b) Średnie przedsiębiorstwa: 50 %.
- 2) Projekty/koszty objęte **pomocą w zakresie badań i rozwoju** zgodnie z rozporządzeniem Ministra Funduszy i Polityki Regionalnej z dnia 29 listopada 2022 r. w sprawie udzielania pomocy na badania przemysłowe, eksperymentalne prace rozwojowe oraz studia wykonalności w ramach regionalnych programów operacyjnych na lata 2021–2027 (Dz. U. z 2022 r. poz. 2573):
	- a) Koszty dotyczące badań przemysłowych: 50%
	- b) Koszty dotyczące eksperymentalnych prac rozwojowych: 25%

Intensywność pomocy na badania przemysłowe i eksperymentalne prace rozwojowe można zwiększyć do maksymalnej intensywności pomocy na poziomie 80 % kosztów kwalifikowalnych zgodnie z lit. a) do d) poniżej, przy założeniu, że nie można łączyć ze sobą lit. b), c) i d):

a) o 10 punktów procentowych w przypadku średnich przedsiębiorstw oraz o 20 punktów procentowych w przypadku małych przedsiębiorstw;

b) o 15 punktów procentowych, jeżeli spełniony jest jeden z następujących warunków:

(i) projekt zakłada efektywną współpracę:

— między przedsiębiorstwami, wśród których przynajmniej jedno jest MŚP, lub jest realizowany w co najmniej dwóch państwach członkowskich lub w państwie członkowskim i w państwie umawiającej się strony Porozumienia EOG, przy czym żadne pojedyncze przedsiębiorstwo nie ponosi więcej niż 70 % kosztów kwalifikowalnych, lub

— między przedsiębiorstwem i co najmniej jedną organizacją prowadzącą badania i upowszechniającą wiedzę, jeżeli ta ostatnia ponosi co najmniej 10 % kosztów kwalifikowalnych i ma prawo do publikowania własnych wyników badań;

(ii) wyniki projektu są szeroko rozpowszechniane podczas konferencji, za pośrednictwem publikacji, ogólnodostępnych baz bądź oprogramowania bezpłatnego lub otwartego;

(iii) beneficjent zobowiązuje się do terminowego udostępnienia licencji związanych z wynikami badań dotyczących projektów badawczo-rozwojowych objętych pomocą, chronionych prawami własności intelektualnej, po cenie rynkowej i na zasadzie braku wyłączności i niedyskryminacji do użytku przez zainteresowane strony w EOG;

(iv) projekt badawczo-rozwojowy jest realizowany w obszarze objętym pomocą, który spełnia warunki określone w art. 107 ust. 3 lit. a) Traktatu;

c) o 5 punktów procentowych, jeżeli projekt badawczo-rozwojowy jest realizowany w obszarze objętym pomocą, który spełnia warunki określone w art. 107 ust. 3 lit. c) Traktatu;

d) o 25 punktów procentowych, jeżeli projekt badawczo-rozwojowy:

(i) został wybrany przez państwo członkowskie w wyniku otwartego zaproszenia do udziału w projekcie opracowanym wspólnie przez co najmniej trzy państwa członkowskie lub umawiające się strony Porozumienia EOG oraz

(ii) wiąże się ze skuteczną współpracą między przedsiębiorstwami w co najmniej dwóch państwach członkowskich lub umawiających się stronach Porozumienia EOG, jeżeli beneficjentem jest MŚP, lub w co najmniej trzech państwach członkowskich lub umawiających się stronach Porozumienia EOG, jeżeli beneficjentem jest duże przedsiębiorstwo oraz

(iii) jeżeli spełniony jest co najmniej jeden z dwóch następujących warunków:

— wyniki projektu badawczo-rozwojowego są szeroko rozpowszechniane w co najmniej trzech państwach członkowskich lub umawiających się stronach Porozumienia EOG podczas konferencji, za pośrednictwem publikacji, ogólnodostępnych baz bądź wolnego lub otwartego oprogramowania, lub

— beneficjent zobowiązuje się do terminowego udostępnienia licencji związanych z wynikami badań dotyczących projektów badawczo-rozwojowych objętych pomocą, chronionych prawami własności intelektualnej, po cenie rynkowej i na zasadzie braku wyłączności i niedyskryminacji do użytku przez zainteresowane strony w EOG.

Przeprowadzenie ww. działań upowszechniających będzie przedmiotem monitorowania a także kontroli przedsięwzięcia prowadzonej w ramach kontroli na miejscu realizacji projektu przez Instytucję Pośredniczącą. Rozpowszechnianie wyników prac B+R w gospodarce regionalnej musi nastąpić w okresie trwałości projektu.

3) W przypadku zastosowania **cross-financingu** w projekcie – na podstawie Rozporządzenia Ministra Funduszy i Polityki Regionalnej z dnia 29 września 2022 r. w sprawie udzielania pomocy de minimis w ramach regionalnych programów na lata 2021-2027 (Dz.U. 2022 poz. 2062 z późn. zm.): 70 %

### <span id="page-20-0"></span>**18.Warunki i planowany zakres stosowania cross-financingu (%) (jeśli dotyczy)**

W ramach działania 1.1 przewidziano wykorzystanie mechanizmu cross-financingu w ramach wydatków na podnoszenie kompetencji pracowników MŚP, jednak jego zastosowanie będzie wynikało z indywidualnej analizy każdego przypadku i musi być uzasadnione z punktu widzenia skuteczności lub efektywności osiągania założonych celów.

Dopuszczalny poziom cross - financingu: 15 % wydatków kwalifikowalnych projektu.

### <span id="page-20-1"></span>**19.Warunki stosowania uproszczonych form rozliczania wydatków**

W ramach postępowania konkurencyjnego nie jest dopuszczalne rozliczanie wydatków metodą uproszczoną w formie kwot ryczałtowych. Powyższe oznacza, że wszystkie koszty rozliczane będą na podstawie wydatków rzeczywiście poniesionych.

Koszty pośrednie w ramach przedmiotowego postępowania konkurencyjnego są niekwalifikowalne.

### <span id="page-20-2"></span>**20.Wskaźniki produktu i rezultatu**

Wnioskodawca jest zobowiązany do wyboru i określenia wartości docelowej we wniosku o dofinansowanie projektu wszystkich adekwatnych wskaźników produktu/rezultatu ujętych na liście wskaźników dla działania 1.1 . Zestawienie wskaźników stanowi załącznik nr 9 do Regulaminu.

Zasady dotyczące wyboru i określenia przez wnioskodawców wartości docelowych dla wskaźników wskazano w Instrukcji wypełniania wniosku o dofinansowanie, stanowiącej załącznik nr 4 do niniejszego Regulaminu. Wartości docelowe wskaźników oraz okres ich osiągnięcia regulują zapisy Umowy o finansowaniu projektu wraz z załącznikami do umowy.

### <span id="page-21-0"></span>**21.Czynności które powinny zostać dokonane przed podpisaniem umowy o dofinansowanie projektu oraz termin ich dokonania**

Wnioskodawcy przed podpisaniem umowy zobligowani będą do wskazania/ dostarczenia dokumentów niezbędnych do podpisania umowy o dofinansowanie, tj.:

a) podania numeru rachunku bankowego Wnioskodawcy, na który będzie przekazywane dofinansowanie w formie refundacji, wraz z kopią zaświadczenia z banku/kopią umowy rachunku bankowego potwierdzającą, iż Wnioskodawca jest posiadaczem niniejszego rachunku,

b) podania wyodrębnionego numeru rachunku bankowego Wnioskodawcy, na który będzie przekazywane dofinansowanie w formie zaliczki, wraz z kopią zaświadczenia

z banku/kopią umowy rachunku bankowego potwierdzającą, iż Wnioskodawca jest posiadaczem niniejszego rachunku,

c) wypełnionej Karty wzorów podpisów,

d) wypełnionego Wniosku o dodanie osoby uprawnionej zarządzającej projektem po stronie Beneficjenta w ramach CST 2021;

e) oświadczenia o kwalifikowalności podatku VAT (dotyczy projektów, w których VAT jest kwalifikowalny);

f) harmonogramu płatności;

g) wskazania nr PESEL Wnioskodawcy/Wnioskodawców celem ujęcia w umowie o dofinansowanie, (dot. osoby fizycznej prowadzącej działalność gospodarczą/dot. spółek cywilnych),

dostarczenia:

- 1. Zaświadczenia o niekaralności;
- 2. Oświadczenia o nie wykluczeniu z prawa otrzymania dofinansowania (dot. Wnioskodawcy, jak i Partnera/Partnerów);
- 3. Oświadczenia o spełnieniu kryteriów podmiotowych wraz z oświadczeniem weryfikującym status przedsiębiorcy oraz dokumentami potwierdzającymi dane przedstawione w załączniku nr 8 do wniosku.
- 4. Oświadczenia o sytuacji ekonomicznej grupy przedsiębiorstw powiązanych z Wnioskodawcą (podpisanego przez Wnioskodawcę),
- 5. Oświadczenia o nieotrzymaniu pomocy publicznej w okresie od dnia złożenia wniosku aplikacyjnego do momentu przedłożenia załączników do umowy o dofinansowanie,
- 6. Oświadczenia o nieotrzymaniu pomocy de minimis w okresie od dnia złożenia wniosku aplikacyjnego do momentu przedłożenia załączników do umowy o dofinansowanie, bądź w przypadku uzyskania pomocy de minimis we wskazanym okresie uaktualnienia oświadczenia o otrzymanej pomocy publicznej stanowiącego Załącznik do wniosku o dofinasowanie (wraz ze stosownymi zaświadczeniami potwierdzającymi uzyskaną pomoc de minimis), (dotyczy projektów, w których Beneficjent wnioskuje o pomoc de minimis).

Ponadto Beneficjent zostanie poproszony o wskazanie formy zabezpieczenia prawidłowej realizacji projektu (jeżeli go dotyczy).

IP zastrzega sobie też prawo żądania dodatkowych dokumentów/ wyjaśnień w związku ze specyfiką danego projektu.

Każdy wnioskodawca, którego projekt został wybrany do dofinansowania jest zobowiązany do dostarczenia dokumentów niezbędnych do podpisania umowy w terminie wskazanym przez IP.

W uzasadnionych przypadkach, na prośbę wnioskodawcy, IP może wyrazić zgodę na wydłużenie ww. terminu.

Nieprzedłożenie prawidłowych i kompletnych dokumentów niezbędnych do podpisania umowy może stanowić podstawę do odstąpienia przez IP od podpisania umowy o dofinansowanie oraz usunięcia projektu z Listy projektów wybranych do dofinansowania.

### <span id="page-22-0"></span>**22.Wzór umowy o dofinansowanie projektu**

Wzór umowy o dofinansowanie projektu, która będzie zawierana z wnioskodawcami projektów wybranych do dofinansowania stanowi załącznik nr 7 do Regulaminu.

Formularz umowy zawiera wszystkie postanowienia wymagane przepisami prawa, w tym wynikające z przepisów ustawy o finansach publicznych, określające elementy umowy beneficjenta oraz właściwej instytucji udzielającej dofinansowania. Umowa o dofinansowanie zawiera również zapisy dotyczące dokonywania płatności na rzecz beneficjentów, w tym również pozyskania zaliczki na realizację inwestycji.

W uzasadnionych przypadkach, na wniosek Beneficjenta IP może wyrazić zgodę na wydłużenie wskazanego we wniosku okresu realizacji projektu.

W uzasadnionych przypadkach IP może wyrazić zgodę na wydłużenie terminu na złożenie wniosku o płatność końcową.

Instytucją właściwą do podpisania umowy o dofinansowanie projektu jest Opolskie Centrum Rozwoju Gospodarki.

Umowy z beneficjentami, których projekty zostały wybrane do dofinansowania zostaną zawarte w terminie max do 30 dni od dnia uzupełnienia przez beneficjentów wszystkich dokumentów niezbędnych do podpisania umowy.

### <span id="page-23-0"></span>**23.Realizacja polityk horyzontalnych, w tym zasady równości szans i niedyskryminacji**

- 1. Projekt musi być realizowany zgodnie z:
	- art. 9 rozporządzenia ogólnego, który nakłada obowiązek podjęcia działań w celu zapobiegania wszelkiej dyskryminacji ze względu na płeć, rasę, lub pochodzenie etniczne, religię lub światopogląd, niepełnosprawność, wiek lub orientację seksualną;
	- zapisami *Wytycznych dotyczących realizacji zasady równościowych w ramach funduszy unijnych na lata 2021-2027* z dnia 29 grudnia 2022 r. w tym załącznika nr 2 *Standardy dostępności dla polityki spójności 2021-2027;*
	- postanowieniami Karty Praw Podstawowych Unii Europejskiej z dnia 26 października 2012 r. (Dz. Urz. UE C 326 z 26.10.2012, str. 391);
	- zapisami Konwencji o Prawach Osób Niepełnosprawnych, sporządzonej w Nowym Jorku dnia 13 grudnia 2006 r. (Dz. U. z 2012 poz. 1169, ze zm.);
	- ustawą z dnia 19 lipca 2019 r. *o zapewnieniu dostępności osobom ze szczególnymi potrzebami* (t.j. Dz. U. z 2022 poz. 2240) oraz ustawą z dnia 4 kwietnia 2019 r. *o dostępności cyfrowej stron internetowych i aplikacji mobilnych podmiotów publicznych* (t.j. Dz. U. z 2023 poz. 82 ze zm.).
- 2. IP FEO 2021-2027 obliguje Beneficjenta do zamieszczenia opisu dotyczącego zgodności projektu z zasadą równości szans i niedyskryminacji we wniosku o dofinansowanie (Sekcja 9. Zgodność projektu z politykami horyzontalnymi UE, Punkt 9.2 Równość szans i niedyskryminacja).
- 3. Wnioskodawca powinien pamiętać, aby zapewnić dostępność do oferowanego w projekcie wsparcia dla wszystkich jego uczestników oraz dostępność wszystkich produktów projektu (które nie zostały uznane za neutralne) dla wszystkich ich użytkowników. Wnioskodawca zobowiązany jest do zapewnienia dostępności oferowanego wsparcia zgodnie ze standardami dostępności, które stanowią załącznik nr 2 *Standardy dostępności dla polityki spójności 2021-2027* do *Wytycznych dotyczących realizacji zasady równościowych w ramach funduszy unijnych na lata 2021-2027* z dnia 29 grudnia 2022 r. Głównym celem standardów

dostępności jest zapewnienie osobom z niepełnosprawnościami, na równi z osobami pełnosprawnymi, dostępu do funduszy unijnych w zakresie udziału, użytkowania, zrozumienia, skorzystania z ich efektów. Należy pamiętać, że założenie, iż do projektu nie mogą zgłosić się, czy nie zgłaszają się osoby z niepełnosprawnościami lub zgłaszają się wyłącznie takie z określonymi rodzajami niepełnosprawności, jest dyskryminacją.

- 4. Niedopuszczalna jest sytuacja, w której odmawia się dostępu do uczestnictwa w projekcie osobie z niepełnosprawnościami ze względu na bariery np. architektoniczne, komunikacyjne czy cyfrowe.
- 5. Należy pamiętać, że pomimo, iż projekt może nie zakładać bezpośredniej pomocy osobom o różnych potrzebach funkcjonalnych, to jednak efekty takich projektów (np. przebudowa skrzyżowania, remont budynku, nowy tabor/środki transportu w komunikacji zbiorowej) będą służyć różnym użytkownikom, również osobom z niepełnosprawnościami.
- 6. Ważnym elementem jest proces rekrutacji, który musi być zaplanowany tak, aby nikomu nie ograniczał dostępu. Należy mieć na uwadze:
	- materiały informacyjne o projekcie np. plakaty, ulotki, ogłoszenia prasowe i dokumenty rekrutacyjne min. formularze zgłoszeniowe, rekrutacyjne, ankiety są przygotowane w sposób dostępny i udostępniane co najmniej w wersji elektronicznej,
	- dostosowanie stron internetowych, na których będą publikowane informacje o projekcie oraz dokumenty rekrutacyjne, do standardów WCAG 2.1, (WCAG 3.0) jest niezbędne, aby umożliwić pozyskanie informacji o rekrutacji osobom z różnymi rodzajami niepełnosprawności;
	- zapewnienie różnych sposobów informowania o możliwości udziału w projekcie: plakaty, ulotki, informacje w polskim języku migowym (film na stronie www) itp;
	- wysyłanie informacji o projekcie do organizacji zrzeszających osoby z niepełnosprawnościami działających na terenie realizacji projektu;
	- komunikacja na linii beneficjent-uczestnik/czka projektu jest zapewniona przez co najmniej dwa sposoby komunikacji np. z wykorzystaniem telefonu, e-mail, spotkania osobistego lub przez osobę trzecią np. opiekuna, członka rodziny;
	- sposób organizacji wsparcia w projekcie, w którym biorą udział osoby z niepełnosprawnościami, jest dostosowany do ich potrzeb, z uwzględnieniem rodzaju i stopnia niepełnosprawności uczestników;
	- umieszczenie w materiałach informacyjnych i rekrutacyjnych wyraźnej informacji o możliwości skorzystania z usług dostępowych takich jak tłumacz języka migowego, asystent osoby z niepełnosprawnością, materiały szkoleniowe w formie dostępnej (np. elektronicznej z możliwością powiększenia druku lub odwrócenia kontrastu);
	- umieszczenie w materiałach informacyjnych i rekrutacyjnych opisu dostępności biura projektu/miejsc rekrutacji (szerokość drzwi, możliwość pokonania schodów,

winda, itp., dostępność tłumaczenia na język migowy, możliwość korzystania z pętli indukcyjnej itp.);

- wszystkie działania świadczone w projektach odbywają się w budynkach/miejscach dostępnych architektonicznie dla osób z niepełnosprawnościami, jeżeli na danym terenie nie istnieje miejsce spełniające te warunki lub wnioskodawca ma do dyspozycji kilka miejsc w różnym stopniu spełniającym te warunki, wybiera to miejsce, które w pełni spełnia kryteria dostępności lub jest im najbliższe przy zastosowaniu racjonalnych usprawnień np. zastosowanie tymczasowych platform czy zapewnienie usługi asystenckiej.
- 7. W przypadku planowania projektu/usługi w pierwszej kolejności należy dążyć do zapewnienia jej dostępności w oparciu o koncepcję uniwersalnego projektowania, natomiast mechanizm racjonalnych usprawnień (MRU) jako narzędzie zapewnienia dostępności jest rozpatrywany w drugiej kolejności. Oznacza to, że na etapie projektowania budżetu wnioskodawca powinien przewidzieć jak najwięcej produktów i usług, które poprawiają dostępność projektu.
- 8. Zgodnie z zapisami *Wytycznych dotyczących realizacji zasad równościowych w ramach funduszy unijnych na lata 2021-2027*, w projektach, w których pojawiły się nieprzewidziane na etapie planowania wydatki związane z zapewnieniem dostępności uczestnikowi/uczestniczce (lub członkowi/członkini personelu) projektu, jest możliwe zastosowanie MRU.
- 9. W przypadku wystąpienia w projekcie potrzeby sfinansowania kosztów związanych z zapewnieniem dostępności, beneficjent ma możliwość skorzystania z przesunięcia środków w budżecie projektu lub wykorzystania powstałych oszczędności.
- 10. Decyzję w sprawie sfinansowania MRU podejmuje IP, biorąc pod uwagę między innymi zasadność i racjonalność poniesienia dodatkowych kosztów w projekcie. Średni koszt MRU na 1 osobę w projekcie nie może przekroczyć 15 tysięcy PLN brutto.
- 11. Rozporządzenie Parlamentu Europejskiego i Rady (UE) 2021/1060 z dnia 24 czerwca 2021 r. ustanawiające wspólne przepisy dotyczące Europejskiego Funduszu Rozwoju Regionalnego, Europejskiego Funduszu Społecznego Plus, Funduszu Spójności, Funduszu na rzecz Sprawiedliwej Transformacji oraz Europejskiego Funduszu Morskiego, Rybackiego i Akwakultury oraz przepisy finansowe dotyczące tych funduszy i Funduszu Azylu, Migracji i Integracji, Funduszu Bezpieczeństwa Wewnętrznego i Instrumentu Wsparcia Finansowego na rzecz Zarządzania Granicami i Polityki Wizowej wprowadziło **horyzontalny warunek podstawowy dotyczący stosowania i wdrażania KPP,** którego celem jest poszanowanie i ochrona wszystkich praw podstawowych w ramach wyżej wymienionych funduszy UE. Spełnienie tego warunku umożliwia korzystanie ze środków programów krajowych i regionalnych finansowanych w ramach wskazanych wyżej funduszy. Konieczność stosowania i wdrażania KPP została określona również w *Wytycznych dotyczących realizacji zasad równościowych w ramach funduszy unijnych na lata 2021-2027*.
- 12. Beneficjent ma obowiązek przestrzegania KPP w trakcie realizacji projektu.

W tym celu niezbędne jest zapoznanie się z:

- Kartą Praw Podstawowych Unii Europejskiej z dnia 26 października 2012 r. (Dz. Urz. UE C 326 z 26.10.2012, str. 391);

- Samooceną spełnienia warunku Skuteczne stosowanie i wdrażanie Karty praw podstawowych w Polsce;

- Wytycznymi dotyczącymi zapewnienia poszanowania Karty Praw Podstawowych Unii Europejskiej przy wdrażaniu europejskich funduszy strukturalnych i inwestycyjnych (2016/C 269/01) Komisji Europejskiej.

- 13. W ramach oceny projektów, każdy wniosek o dofinansowanie będzie również oceniany pod kątem kryterium mówiącego o zgodności z KPP, tym samym dofinansowanie będą mogły otrzymać projekty nie zawierające zapisów, które mogą potencjalnie naruszać prawa i wolności określone w KPP.
- 14. W celu zbadania zgodności z KPP opracowywanego oraz realizowanego wniosku, zaleca się wykorzystanie listy kontrolnej stanowiącej Załącznik nr III do "Wytycznych dotyczących zapewnienia poszanowania Karty praw podstawowych Unii Europejskiej przy wdrażaniu europejskich funduszy strukturalnych i inwestycyjnych (2016/C 269/01)".
- 15. W ramach oceny projektów, każdy wniosek o dofinansowanie będzie również oceniany pod kątem kryterium mówiącego o zgodności z Konwencją o Prawach Osób Niepełnosprawnych, sporządzoną w Nowym Jorku dnia 13 grudnia 2006 r., w zakresie odnoszącym się do sposobu realizacji, zakresu projektu i wnioskodawcy. Dofinansowanie będą mogły otrzymać projekty, których zapisy nie są w sprzeczności z wymogami tego dokumentu lub wymagania są neutralne wobec zakresu i zawartości projektu.

### <span id="page-26-0"></span>**24.Informacja o przysługujących wnioskodawcy środkach odwoławczych oraz instytucji właściwej do ich rozpatrzenia**

W przypadku negatywnej oceny projektu, o której mowa w art. 56 ust. 5 i 6 ustawy wdrożeniowej, wybieranego w sposób konkurencyjny, Wnioskodawca ma prawo w terminie 14 dni od dnia doręczenia informacji, o której mowa w art. 56 ust. 4 ww. ustawy, złożyć pisemny protest do Instytucji Zarządzającej FEO 2021-2027. Protest jest wnoszony za pośrednictwem instytucji, o której mowa w art. 44 ust. 1, tj. OCRG, w celu ponownego sprawdzenia złożonego przez niego wniosku w zakresie spełniania kryteriów wyboru projektów.

Protest od negatywnej oceny formalnej/merytorycznej projektu oraz od niewybrania projektu do dofinansowania w trybie konkurencyjnym w ramach FEO 2021-2027 należy złożyć do IZ FEO 2021- 2027 za pośrednictwem OCRG na adres: **Opolskie Centrum Rozwoju Gospodarki**, **ul. Krakowska 38**, **45-075 Opole**.

Informacja na temat procedury odwoławczej obowiązującej dla postępowania konkurencyjnego została opisana szczegółowo w Rozdziale 16 tzw. ustawy wdrożeniowej, tj. ustawie z dnia 28

kwietnia 2022 r. o zasadach realizacji zadań finansowanych ze środków europejskich w perspektywie finansowej 2021-2027 (Dz.U.2022.1079).

### <span id="page-27-0"></span>**25.Uprawnienia skargowe wnioskodawcy/beneficjenta w postępowaniu konkurencyjnym**

#### **Wniesienie skargi/wniosku do Rzecznika Praw Obywatelskich:**

Wnioskodawcy mają możliwość wniesienia skargi do Rzecznika Praw Obywatelskich zgodnie z obowiązującymi przepisami. Skargę/wniosek do RPO można zgłosić pisemnie pod adresem: Biuro Rzecznika Praw Obywatelskich, al. Solidarności 77, 00-090 Warszawa Lub drogą elektroniczną na adres:

- 1. BIURORZECZNIKA@BRPO.GOV.PL
- 2. ePUAP ( Elektroniczna Skrzynka Podawcza: /RPO/SkrytkaESP )

Lub osobiście w czterech biurach RPO w: Warszawa; Katowice; Gdańsk; Wrocław.

#### **Wniesienie skargi do sądu administracyjnego:**

W przypadku wniesienia skargi do sądu administracyjnego, do rozpoznania sprawy właściwy jest wojewódzki sąd administracyjny, na którego obszarze właściwości ma siedzibę organ administracji publicznej, którego działalność została zaskarżona. Zgodnie z wymogami art. 53 § 1 ustawy z dnia 30 sierpnia 2002 r. Prawo o postępowaniu przed sądami administracyjnymi (t.j. Dz. U. z 2023 r. poz. 259 ze zm.) skargę wnosi się w terminie trzydziestu dni od dnia doręczenia skarżącemu rozstrzygnięcia w sprawie albo aktu, o którym mowa w art. 3 § 2 pkt 4a. Jak wskazuje przepis art. 54 ww. ustawy skargę do sądu administracyjnego wnosi się za pośrednictwem organu, którego działanie, bezczynność lub przewlekłe prowadzenie postępowania jest przedmiotem skargi. Wymogi formalne skargi są następujące:

Skarga powinna czynić zadość wymaganiom pisma w postępowaniu sądowym, a ponadto zawierać:

1) wskazanie zaskarżonej decyzji, postanowienia, innego aktu lub czynności;

2) oznaczenie organu, którego działania, bezczynności lub przewlekłego prowadzenia postępowania skarga dotyczy;

3) określenie naruszenia prawa lub interesu prawnego;

#### **Skarga administracyjna wg przepisów Kodeksu postępowania administracyjnego:**

Wnioskodawca/beneficjent ma prawo składania skarg i wniosków do organów państwowych, organów jednostek samorządu terytorialnego, organów samorządowych jednostek organizacyjnych oraz do organizacji i instytucji społecznych, na zasadach określonych przepisami działu VIII ustawy z dnia 14 czerwca 1960 r. Kodeks postępowania administracyjnego (t.j. Dz. U. z 2023 r. poz. 775 ze zm.). Skargi i wnioski mogą być składane do organizacji i instytucji społecznych w związku z wykonywanymi przez nie zadaniami zleconymi z zakresu administracji publicznej. Skargi i wnioski można składać w interesie publicznym, własnym lub innej osoby za jej zgodą. Przedmiotem skargi może być w szczególności zaniedbanie lub nienależyte wykonywanie zadań przez właściwe organy albo przez ich pracowników, naruszenie praworządności lub interesów skarżących, a także przewlekłe lub biurokratyczne załatwianie spraw.

### <span id="page-28-0"></span>**26.Sposób udzielania wnioskodawcy wyjaśnień w kwestiach dotyczących postępowania**

W przypadku konieczności udzielenia wnioskodawcy wyjaśnień w kwestiach dotyczących postępowania konkurencyjnego Opolskie Centrum Rozwoju Gospodarki udziela indywidualnie odpowiedzi na pytania wnioskodawcy. W przypadku pytań wymagających dodatkowych konsultacji odpowiedzi będą przekazywane niezwłocznie po ich przeprowadzeniu. Zapytania do IP można składać za pomocą:

- e maila: info@ocrg.opolskie.pl
- Telefonu: 77 40 33 660, 77 40 33 661, 77 40 33 669
- Bezpośrednio w siedzibie: **Opolskie Centrum Rozwoju Gospodarki Dział Informacji i Promocji**, **ul. Krakowska 38**, **45-075 Opole.**

Natomiast w zakładce "często zadawane pytanie" na stronie internetowej programu FEO 2021-2027 zamieszczane są pytania i odpowiedzi na często zadawane pytania do różnych postępowań konkurencyjnych.

### <span id="page-28-1"></span>**27.Kwalifikowalność wydatków**

Kwalifikowalność wydatków dla projektów współfinansowanych ze środków krajowych i unijnych w ramach programu FEO 2021-2027 musi być zgodna z przepisami unijnymi i krajowymi, w tym w szczególności z dokumente[m Wytyczne dotyczące kwalifikowalności wydatków na lata](https://www.funduszeeuropejskie.gov.pl/strony/o-funduszach/dokumenty/wytyczne-dotyczace-kwalifikowalnosci-2021-2027/) 2021-2027. Kwalifikowalność wydatków rozpoczyna się po dniu złożenia wniosku o dofinansowanie. Okres kwalifikowalności wydatków w ramach danego projektu określony jest w umowie o dofinansowanie projektu.

Szczegółowe informacje na temat wydatków możliwych do dofinansowania w ramach niniejszego postepowania konkurencyjnego zawarte są w Załączniku nr 10 do Regulaminu wyboru projektów, tj. Załącznik nr 10 - Opis wydatków kwalifikowanych w ramach działania.

### <span id="page-29-0"></span>**28.Partnerstwo w projekcie**

W przypadku projektów partnerskich niezbędna jest realizacja przez Partnera/ów zadań merytorycznych zaplanowanych w ramach kosztów bezpośrednich i tym samym korzystanie przez Partnera/ów projektu z dofinansowania UE, które musi być przewidziane dla Partnera/ów w budżecie projektu**.**

Szczegółowe zasady dotyczące projektów partnerskich zostały opisane w Instrukcji wypełniania załączników do wniosku stanowiącej załącznik nr 6 do Regulaminu.

### <span id="page-29-1"></span>**29.Sposób postępowania w sytuacji, w której wszystkie wnioski w postępowaniu zostaną wycofane przez wnioskodawców**

W sytuacji, w której wszystkie wnioski w postępowaniu zostaną wycofane przez wnioskodawców, takie postępowanie zostanie anulowane. IP poinformuje o tym na stronie internetowej programu IP FEO 2021-2027, IZ FEO 2021-2027 i na portalu Funduszy Europejskich.

### <span id="page-29-2"></span>**30.Sposób podania do publicznej wiadomości wyników postępowania konkurencyjnego**

W postępowaniu konkurencyjnym po zatwierdzeniu każdego etapu oceny IP niezwłocznie zamieści na stronie internetowej IP FEO 2021-2027, IZ FEO 2021-2027 oraz Portalu Funduszy Europejskich informację o projektach zakwalifikowanych do kolejnego etapu.

Po rozstrzygnięciu postępowania w zakresie wyboru projektów do dofinansowania IP poda do publicznej wiadomości na stronie internetowej IP FEO 2021-2027, IZ FEO 2021-2027 oraz na portalu Funduszy Europejskich informację o projektach wybranych do dofinansowania oraz o projektach, które otrzymały ocenę negatywną, o której mowa w art. 56 ust. 5 i 6 ustawy wdrożeniowej.

W przypadku projektów wybranych do dofinansowania w informacji poda również wysokość przyznanej kwoty dofinansowania wynikającą z wyboru projektu do dofinansowania.

W przypadku zmian w zakresie informacji, o której mowa powyżej, IP poda do publicznej wiadomości zaktualizowaną informację na stronie internetowej IP FEO 2021-2027, IZ FEO 2021- 2027 oraz na portalu Funduszy Europejskich.

Po zakończeniu postępowania w zakresie wyboru projektów do dofinansowania IP niezwłocznie poda do publicznej wiadomości na stronie internetowej IP FEO 2021-2027, IZ FEO 2021-2027 oraz na portalu Funduszy Europejskich informację o składzie KOP, ze wskazaniem osób, które

uczestniczyły w ocenie projektów w charakterze ekspertów, o których mowa w art. 80 ustawy wdrożeniowej.

W przypadku unieważnienia postępowania w zakresie wyboru projektów do dofinansowania w sposób konkurencyjny IP poda do publicznej wiadomości informację o unieważnieniu postępowania oraz jego przyczynach na stronie internetowej IP FEO 2021-2027, IZ FEO 2021-2027 oraz na portalu Funduszy Europejskich. Informacja ta nie stanowi podstawy do wniesienia protestu, o którym mowa w art. 63 ustawy wdrożeniowej.

Zgodnie z art. 48 ust. 1 ustawy wdrożeniowej dokumenty i informacje przedstawiane przez wnioskodawców nie podlegają udostępnieniu przez IP w trybie przepisów ustawy z dnia 6 września 2001 r. o dostępie do informacji publicznej (Dz. U. z 2022 r. poz. 902) oraz ustawy z dnia 3 października 2008 r. o udostępnianiu informacji o środowisku i jego ochronie, udziale społeczeństwa w ochronie środowiska oraz o ocenach oddziaływania na środowisko (Dz. U. z 2022 r. poz. 1029). Regulacja ma na celu w szczególności wyeliminowanie praktyk polegających na powielaniu w ramach danego postępowania rozwiązań opracowanych przez innych wnioskodawców.

Zgodnie z Podrozdziałem 3.6 Wytycznych dotyczących wyboru projektów na lata 2021-2027 dostęp do informacji przedstawianych przez wnioskodawców mogą uzyskać uprawnione podmioty działające na podstawie odrębnych przepisów oraz podmioty dokonujące ewaluacji programów, pod warunkiem, że zapewnią ich poufność oraz będą chronić te informacje, które stanowią tajemnice prawnie chronione.

W myśl art. 48 ust. 2 ustawy wdrożeniowej dokumenty i informacje wytworzone lub przygotowane przez IP w związku z oceną dokumentów i informacji przedstawianych przez wnioskodawców nie podlegają, do czasu zakończenia postępowania w zakresie wyboru projektów do dofinansowania, udostępnieniu w trybie przepisów ustawy z dnia 6 września 2001 r. o dostępie do informacji publicznej oraz ustawy z dnia 3 października 2008 r. o udostępnianiu informacji o środowisku i jego ochronie, udziale społeczeństwa w ochronie środowiska oraz o ocenach oddziaływania na środowisko (Dz. U. z 2022 r. poz. 1029). Celem tej regulacji jest przede wszystkim zabezpieczenie sprawnego przeprowadzenia postępowania, które mogłoby być dezorganizowane znaczną liczbą wniosków dotyczących udostępnienia informacji publicznej lub informacji o środowisku. Art. 48 ust. 2 ustawy nie oznacza, że po zakończeniu postępowania wspomniane informacje lub dokumenty będą udostępniane automatycznie. Będą one każdorazowo analizowane, czy nie mają zastosowania wyłączenia przewidziane w ustawie o dostępie do informacji publicznej albo ustawie o udostępnianiu informacji o środowisku i jego ochronie, udziale społeczeństwa w ochronie środowiska oraz o ocenach oddziaływania na środowisko.

IP zapewnia wnioskodawcy, na jego wniosek, dostęp do dokumentów dotyczących oceny jego projektu. Dba przy tym o to, aby do czasu wybrania do dofinansowania lub oceny negatywnej projektu tego wnioskodawcy, osoby oceniające projekt pozostały anonimowe.

### <span id="page-31-0"></span>**31.Unieważnienie postępowania w zakresie wyboru projektów**

Zgodnie z art. 58 ust. 1 ustawy wdrożeniowej IZ unieważnia postępowanie w zakresie wyboru projektów do dofinansowania, jeżeli:

- 1. w terminie składania wniosków o dofinansowanie projektu nie złożono wniosku lub
- 2. wystąpiła istotna zmiana okoliczności powodująca, że wybór projektów do dofinansowania nie leży w interesie publicznym, czego nie można było wcześniej przewidzieć lub
- 3. postępowanie obarczone jest niemożliwą do usunięcia wadą prawną.

IP podaje do publicznej wiadomości informację o unieważnieniu postępowania w zakresie wyboru projektów do dofinansowania oraz jego przyczynach na stronie internetowej IP FEO 2021-2027, FEO 2021-2027 oraz na portalu Funduszy Europejskich. Informacja ta nie stanowi podstawy do wniesienia protestu, o którym mowa w art. 63 ustawy wdrożeniowej.

Unieważnienie postępowania może nastąpić w jego trakcie, gdy zaistnieje co najmniej jedna z trzech przesłanek wymienionych powyżej.

Unieważnienie postępowania może nastąpić po jego zakończeniu w wyniku zaistnienia przesłanek wymienionych powyżej w pkt 2 lub 3.

IP nie może unieważnić postępowania z powodu przesłanki z pkt 1, jeśli złożono przynajmniej jeden wniosek.

Zawarcie w wyniku postępowania przynajmniej jednej umowy o dofinansowanie lub podjęcie jednej decyzji o dofinansowaniu oznacza, że IP nie może już unieważnić postępowania. Zawarcie umowy lub podjęcie decyzji oznacza, że nie wystąpiła żadna z przesłanek wymienionych powyżej w pkt 1 - 3. Zgodnie z zasadami przejrzystości i równego traktowania wnioskodawcy nie będą traktowani pod tym względem odmiennie.

### <span id="page-31-1"></span>**32.Zasady dofinansowania projektów/wykluczenia**

a).Pomoc publiczna i pomoc de minimis w ramach działania nie może być udzielona w przypadkach wskazanych w Rozporządzeniu Komisji (UE) nr 651/2014 oraz w Rozporządzeniu nr 1407/2013, w tym w szczególności w zakresie wskazanym poniżej.

### **Dofinansowania nie może otrzymać wnioskodawca oraz partnerzy (jeśli dotyczy):**

1. Na których ciąży obowiązek zwrotu pomocy, wynikający z decyzji Komisji Europejskiej uznającej pomoc za niezgodną z prawem oraz rynkiem wewnętrznym;

- 2. Znajdujący się w trudnej sytuacji ekonomicznej w rozumieniu pkt 20 Komunikatu Komisji Wytyczne dotyczące pomocy państwa na ratowanie i restrukturyzację przedsiębiorstw niefinansowych znajdujących się w trudnej sytuacji (2014/C 249/01);
- 3. Prowadzący działalność związaną z wywozem do państw trzecich lub państw członkowskich tzn. pomocy bezpośrednio związanej z ilością wywożonych produktów, tworzeniem i prowadzeniem sieci dystrybucyjnej lub innymi wydatkami bieżącymi związanymi z prowadzeniem działalności wywozowej;
- 4. Prowadzący działalność uwarunkowaną pierwszeństwem użycia towarów produkcji krajowej w stosunku do towarów sprowadzonych z zagranicy.

#### **Dodatkowo nie może zostać wybrany do dofinansowania projekt**:

- 1. Którego wnioskodawca oraz partnerzy (jeśli dotyczy) zostali wykluczeni z możliwości otrzymania dofinansowania na podstawie:
	- art. 207 ust. 4 ustawy z dnia 27 sierpnia 2009 r. o finansach publicznych;

- art. 12 ustawy z dnia 15 czerwca 2012 r. o skutkach powierzania wykonywania pracy cudzoziemcom przebywającym wbrew przepisom na terytorium Rzeczypospolitej Polskiej;

- art. 9 ustawy z dnia 28 października 2002 r. o odpowiedzialności podmiotów zbiorowych za czyny zabronione pod groźbą kary.

- art. 7 ustawy z dnia 13 kwietnia 2022 r. o szczególnych rozwiązaniach w zakresie przeciwdziałania wspieraniu agresji na Ukrainę oraz służących ochronie bezpieczeństwa narodowego

- 2. Został fizycznie ukończony lub w pełni zrealizowany przed złożeniem wniosku o dofinansowanie, niezależnie od tego czy wszystkie powiązane płatności zostały dokonane przez beneficjenta.
- 3. Niezgodny z Kartą Praw Podstawowych Unii Europejskiej z dnia 26 października 2012 r. (Dz. Urz. UE C 326 z 26.10.2012), w zakresie odnoszącym się do sposobu realizacji, zakresu projektu i Wnioskodawcy.
- 4. Niezgodny z Konwencją o Prawach Osób Niepełnosprawnych, sporządzoną w Nowym Jorku dnia 13 grudnia 2006 r. (Dz. U. z 2012 r. poz. 1169, z późn. zm.), w zakresie odnoszącym się do sposobu realizacji, zakresu projektu i Wnioskodawcy.
- b). Pomoc finansowa nie może być udzielona na działalność w zakresie:

1) wytwarzania, przetwórstwa lub wprowadzania do obrotu tytoniu i wyrobów tytoniowych;

- 2) produkcji lub wprowadzania do obrotu napojów alkoholowych;
- 3) produkcji lub wprowadzania do obrotu treści pornograficznych;

4) obrotu materiałami wybuchowymi, bronią i amunicją;

5) gier losowych, zakładów wzajemnych, gier na automatach i gier na automatach o niskich wygranych;

6) produkcji lub wprowadzania do obrotu środków odurzających, substancji psychotropowych lub prekursorów.

### <span id="page-33-0"></span>**33.Archiwizacja i przechowywanie dokumentów**

Wnioskodawcy oraz beneficjenci są zobowiązani do przechowywania dokumentacji związanej z realizacją FEO 2021-2027 zgodnie z:

art. 72 ust.1 ppkt e) Rozporządzenia ogólnego;

przepisami krajowymi, w tym: art. 71 i 74 *ustawy z dnia 29 września 1994 r. o rachunkowości* (t.j. Dz. U. z 2023 r., poz. 120 ze zm.), dotyczącymi przechowywania dokumentacji księgowej.

Instytucja zarządzająca odpowiada za zarządzanie programem z myślą o osiągnięciu celów programu. W szczególności pełni ona funkcje rejestracji i przechowywania w formie elektronicznej danych dotyczących każdej operacji, niezbędnych do monitorowania, ewaluacji, zarządzania finansowego, weryfikacji i audytów, zgodnie z załącznikiem XVII do Rozporządzenia ogólnego, a także zapewnia bezpieczeństwo, integralność i poufność danych oraz uwierzytelnianie użytkowników.

Na podstawie art. 82 ust. 1 Rozporządzenia nr 2021/1060, IZ FEO 2021-2027 zobowiązana jest do zapewnienia (bez uszczerbku dla zasad pomocy państwa ), aby wszystkie dokumenty potwierdzające dotyczące danej operacji wspieranej z Funduszy przechowywane były na odpowiednim poziomie przez okres pięciu lat od dnia 31 grudnia roku, w którym IZ FEO 2021-2027 dokonała ostatniej płatności na rzecz beneficjenta, z zastrzeżeniem przepisów, które mogą przewidywać dłuższy termin przeprowadzania kontroli, dotyczących trwałości projektu oraz pomocy publicznej, o której mowa w art. 107 ust. 1 Traktatu o funkcjonowaniu Unii Europejskiej, lub pomocy de minimis, o której mowa w rozporządzeniu Komisji (UE) nr 1407/2013 z dnia 18 grudnia 2013 r. w sprawie stosowania art. 107 i 108 Traktatu o funkcjonowaniu Unii Europejskiej do pomocy de minimis (Dz. Urz. UE L 352 z 24.12.2013, str. 1) i w rozporządzeniu Komisji (UE) nr 360/2012 z dnia 25 kwietnia 2012 r. w sprawie stosowania art. 107 i 108 Traktatu o funkcjonowaniu Unii Europejskiej do pomocy de minimis przyznawanej przedsiębiorstwom wykonującym usługi świadczone w ogólnym interesie gospodarczym (Dz. Urz. UE L 114 z 26.04.2012, str. 8).

Bieg ww. okresu zostaje wstrzymywany w przypadku wszczęcia postępowania prawnego albo na wniosek Komisji Europejskiej.

Wszystkie dokumenty muszą być dostępne na żądanie IZ FEO 2021-2027, a także innych instytucji uprawnionych do kontroli.

### <span id="page-34-0"></span>**34.Załączniki**

- 1. Procedura oceny projektów
- 2. Instrukcja obsługi Generatora wniosków FEO 2021-2027
- 3. Wzór wniosku o dofinansowanie.
- 4. Instrukcja wypełniania wniosku o dofinansowanie projektu (zakres EFRR)
- 5. Wzory załączników do wniosku o dofinansowanie projektu
- 6. Instrukcja wypełniania załączników do wniosku o dofinansowanie projektu (zakres EFRR)
- 7. Wzór umowy o dofinansowanie projektu wraz z załącznikami
- 8. Kryteria wyboru projektów dla działania 1.1 Prace B+R i infrastruktura w MŚP w ramach programu FEO 2021-2027
- 9. Lista wskaźników na poziomie projektu dla działania 1.1 Prace B+R i infrastruktura w MŚP w ramach programu FEO 2021-2027
- 10. Opis wydatków kwalifikowanych w ramach działania.

### <span id="page-34-1"></span>**35.Uwagi końcowe**

W kwestiach nieuregulowanych niniejszym Regulaminem, zastosowanie mają odpowiednie przepisy prawa polskiego i Unii Europejskiej.

Nieznajomość powyższych dokumentów może skutkować niewłaściwym przygotowaniem projektu, nieprawidłowym wypełnieniem formularza wniosku o dofinansowanie projektu (części merytorycznej oraz budżetu) oraz załączników i innymi konsekwencjami skutkującymi obniżeniem liczby przyznanych punktów, uzyskaniem negatywnej oceny co skutkuje odrzuceniem wniosku o dofinansowanie projektu lub nieprawidłową realizacją projektu.

Mając na uwadze zmieniające się wytyczne i zalecenia zaleca się, aby wnioskodawcy zainteresowani aplikowaniem o środki w ramach niniejszego postepowania konkurencyjnego na bieżąco zapoznawali się z informacjami zamieszczonymi na stronach internetowych [IP FEO](http://rpo.ocrg.opolskie.pl/) 2021- [2027,](http://rpo.ocrg.opolskie.pl/) [IZ FEO 2021-2027](https://rpo.opolskie.pl/?p=44100) oraz na [Portalu Funduszy Europejskich](http://funduszeeuropejskie.gov.pl./)**.**

### <span id="page-34-2"></span>**36.Słowniczek dla Działania 1.1.**

Poniżej wskazano na definicje przydatne do opracowania wniosku o dofinansowanie projektu wraz z załącznikami. W przypadku wątpliwości należy kierować się zapisami Rozporządzenia Komisji (UE) nr 651/2014.

#### **Agenda badawcza -** W przypadku projektu zawierającego koszty inwestycji w

tworzenie/rozbudowę infrastruktury B+R należy przedstawić agendę badawczą. Agenda badawcza musi być spójna z opisem projektu.

Agenda badawcza powinna zawierać następujące elementy:

- główne innowacyjne obszary badawcze;
- indykatywny (orientacyjny) plan prac badawczo-rozwojowych, obejmujący co najmniej okres trwałości projektu;
- przewidywane wyniki i/lub rezultaty zaplanowanych prac badawczo rozwojowych (rezultaty realizacji agendy – efekty, które zamierza osiągnąć przedsiębiorca),w tym w szczególności innowacje produktowe lub procesowe i ich przewidywaną przewagę konkurencyjną;
- analizę zapotrzebowania rynkowego na wyniki prac B+R;
- założenia strategii rozwoju działalności przedsiębiorstwa w oparciu o prace B+R;
- ryzyka projektowe.

**Aparatura naukowo-badawcza** - zestawy urządzeń badawczych, pomiarowych lub laboratoryjnych o małym stopniu uniwersalności i wysokich parametrach technicznych (zazwyczaj wyższych o kilka rzędów dokładności pomiaru w stosunku do typowej aparatury stosowanej dla celów produkcyjnych lub eksploatacyjnych). Do aparatury naukowo-badawczej nie zalicza się sprzętu komputerowego i innych urządzeń nie wykorzystywanych bezpośrednio do realizacji prac B+R.

**Badania podstawowe** - oznaczają prace eksperymentalne lub teoretyczne podejmowane przede wszystkim w celu zdobycia nowej wiedzy o podstawach zjawisk i obserwowalnych faktów bez nastawienia na bezpośrednie zastosowanie komercyjne.

**Badania przemysłowe** - Zgodnie z art. 2 pkt 85 rozporządzenia Komisji (UE) nr 651/2014, oznaczają badania planowane lub badania krytyczne mające na celu zdobycie nowej wiedzy i umiejętności celem opracowania nowych produktów, procesów lub usług lub mające na celu wprowadzenie znaczących ulepszeń do istniejących produktów, procesów lub usług, w tym produktów, procesów lub usług cyfrowych, w dowolnej dziedzinie, dowolnej branży lub dowolnym sektorze (w tym między innymi w branżach i technologiach cyfrowych, takich jak obliczenia superkomputerowe, technologie kwantowe, technologie blockchain, sztuczna inteligencja, cyberbezpieczeństwo, duże zbiory danych i technologie związane z chmurą).

Badania przemysłowe uwzględniają tworzenie elementów składowych systemów złożonych i mogą obejmować budowę prototypów w środowisku laboratoryjnym lub środowisku interfejsu symulującego istniejące systemy, a także linii pilotażowych, kiedy są one konieczne do badań przemysłowych, a zwłaszcza uzyskania dowodu w przypadku technologii generycznych.

**Badanie stanu techniki –** służy do oceny innowacyjności produktów/usług/technologii będących rezultatem projektu. Powinna zostać wykonane przez niezależnego i nie związanego z Wnioskodawcą rzecznika patentowego. Zgodnie z art. 25 ust. 2 i 3 Ustawy z dnia 30 czerwca 2000 r. Prawo własności przemysłowej (tekst jednolity opracowany na podstawie: t.j. Dz. U. z 2021 r. poz. 324, z 2022 r. poz. 2185.) przez stan techniki rozumie się wszystko to, co przed datą, według której oznacza się pierwszeństwo do uzyskania patentu, zostało udostępnione do powszechnej wiadomości w formie pisemnego lub ustnego opisu, przez stosowanie, wystawienie lub ujawnienie w inny sposób. Za część stanu techniki uważa się również informacje zawarte w zgłoszeniach wynalazków lub wzorów użytkowych, korzystających z wcześniejszego pierwszeństwa, nieudostępnione do wiadomości powszechnej, pod warunkiem ich ogłoszenia w sposób określony w ustawie.

W szczególności, OCRG wymaga wskazania w dokumencie:

- daty badania stanu techniki;
- baz danych (patentowych i publikacji), z których korzystano;
- klas Międzynarodowej Klasyfikacji Patentowej;
- słów kluczowych, nazw lub nazwisk twórców;
- opisu uzyskanych wyników.

**Efekt zachęty** – Aby wystąpił tzw. efekt zachęty, rozpoczęcie realizacji projektu musi nastąpić po dniu złożenia wniosku w odpowiedzi na niniejsze postępowanie konkurencyjne. Przez rozpoczęcie realizacji projektu należy rozumieć rozpoczęcie robót budowlanych związanych z inwestycją lub pierwsze prawnie wiążące zobowiązanie do zamówienia środków trwałych i wartości niematerialnych i prawnych lub inne zobowiązanie, które sprawia, że inwestycja staje się nieodwracalna, zależnie od tego, co nastąpi najpierw (zakupu gruntów ani prac przygotowawczych, nie uznaje się za rozpoczęcie prac). W odniesieniu do przejęć "rozpoczęcie prac" oznacza moment nabycia aktywów bezpośrednio związanych z nabytym zakładem. Powyższe dotyczy każdego jednostkowego projektu inwestycyjnego, czyli każdej inwestycji początkowej rozpoczętej przez tego samego beneficjenta (na poziomie grupy) w okresie 3 lat od dnia rozpoczęcia prac nad inną inwestycją objętą pomocą w tym samym regionie NUTS 3.

**Ekoinnowacja** - ekoinnowacja może być technologią środowiskową lub produktem, który jest wynikiem ekoprojektowania.

**Eksperymentalne prace rozwojowe** – Zgodnie z art. 2 pkt 86 rozporządzenia Komisji (UE) nr 651/2014, oznaczają zdobywanie, łączenie, kształtowanie i wykorzystywanie dostępnych aktualnie umiejętności i wiedzy oraz innych stosownych umiejętności i wiedzy w celu opracowania nowych lub ulepszonych produktów, procesów lub usług, w tym produktów, procesów lub usług cyfrowych, w dowolnej dziedzinie, dowolnej branży lub dowolnym sektorze (w tym między innymi w branżach i technologiach cyfrowych, takich jak obliczenia superkomputerowe, technologie kwantowe, technologie blockchain, sztuczna inteligencja, cyberbezpieczeństwo, duże zbiory

danych i technologie związane z chmurą lub technologie przetwarzania brzegowego). Mogą one także obejmować np. czynności mające na celu pojęciowe definiowanie, planowanie oraz dokumentowanie nowych produktów, procesów lub usług.

Eksperymentalne prace rozwojowe mogą obejmować opracowywanie prototypów, demonstracje, opracowywanie projektów pilotażowych, testowanie i walidację nowych lub ulepszonych produktów, procesów lub usług w otoczeniu stanowiącym model warunków rzeczywistego funkcjonowania, których głównym celem jest dalsze udoskonalenie techniczne produktów, procesów lub usług, których ostateczny kształt zasadniczo nie jest jeszcze określony. Mogą obejmować opracowywanie prototypów i projektów pilotażowych, które można wykorzystać do celów komercyjnych, w przypadku gdy prototyp lub projekt pilotażowy z konieczności jest produktem końcowym do wykorzystania do celów komercyjnych, a jego produkcja jest zbyt kosztowna, aby służył on jedynie do demonstracji i walidacji.

Eksperymentalne prace rozwojowe nie obejmują rutynowych lub okresowych zmian wprowadzanych do istniejących produktów, linii produkcyjnych, procesów wytwórczych, usług oraz innych operacji w toku, nawet jeśli takie zmiany mają charakter ulepszeń;

**Infrastruktura badawcza** - oznacza obiekty, zasoby i powiązane z nimi usługi, które są wykorzystywane przez środowisko naukowe do prowadzenia badań naukowych w swoich dziedzinach, i obejmuje wyposażenie naukowe lub zestaw przyrządów, zasoby oparte na wiedzy, takie jak zbiory, archiwa lub uporządkowane informacje naukowe, infrastrukturę opartą na technologiach informacyjno-komunikacyjnych, taką jak sieć, infrastrukturę komputerową, oprogramowanie i infrastrukturę łączności lub wszelki inny podmiot o wyjątkowym charakterze niezbędny do prowadzenia badań naukowych.

Wsparcie w zakresie zakupu infrastruktury B+R może zostać przyznane pod warunkiem braku występowania na rynku planowanej do zakupu infrastruktury, która mogłaby zostać efektywnie wykorzystana przez Wnioskodawcę do realizacji agendy badawczej.

**Innowacja –** Zgodnie z dokumentem Podręcznik Oslo 2018, przez innowację należy rozumieć nowy lub ulepszony produkt lub proces (lub ich połączenie), który różni się znacząco od poprzednich produktów lub procesów danej jednostki i który został udostępniony potencjalnym użytkownikom (produkt) lub wprowadzony do użytku przez jednostkę (proces).

Zgodnie z ww. definicją:

- **innowacja produktowa**  to nowy lub ulepszony wyrób lub usługa, które różnią się znacząco od dotychczasowych wyrobów lub usług przedsiębiorstwa i które zostały wprowadzone na rynek.
- **innowacja w procesie biznesowym -** to nowy lub ulepszony proces biznesowy dla jednej lub wielu funkcji biznesowych, który różni się znacząco od dotychczasowych procesów

biznesowych przedsiębiorstwa i który został wprowadzony do użytku przez przedsiębiorstwo.

 **produkcja wyrobów lub usług** rodzaj innowacji w procesie biznesowym. Stanowi podstawową funkcję przedsiębiorstwa. Działalność polegająca na przekształcaniu nakładów pracy i środków w wyroby lub usługi, w tym prace inżynieryjne i związane z nimi testy techniczne, analizy i certyfikacja jako wsparcie produkcji.

Nie jest możliwe dofinansowanie projektów, których efektem są wyłącznie rozwiązania stanowiące innowację w procesie biznesowym, pełniące funkcje wspierające, takie jak dystrybucja i logistyka, marketing, sprzedaż i usługi posprzedażowe, usługi w zakresie technologii informacyjnokomunikacyjnych dla przedsiębiorstwa, funkcje administracyjne i zarządcze, usługi inżynieryjne i pokrewne usługi techniczne na rzecz przedsiębiorstwa oraz rozwój produktów i procesów biznesowych. Mogą one stanowić wartość dodaną projektu, lecz nie jedyny jego rezultat.

Ponadto, innowacjami nie są przede wszystkim:

- rutynowe czynności;
- naprawianie błędów, na przykład w konstrukcji;
- serwisowanie, badanie jakości, utrzymywanie produktów, usług i procesów, jak również aktualizowanie wersji, na przykład w programie komputerowym;
- proste usprawnienia i proste zmiany, na przykład koloru;
- sezonowe zmiany i dostosowania, na przykład nowe kolekcje ubiorów;
- działalność artystyczna, o ile nie jest związana z wzornictwem przemysłowym;
- przystosowywanie, konfigurację do potrzeb klienta, na przykład system informatyczny z konfigurowanymi modułami, o ile nie wnosi to znaczących zmian, wobec standardowej oferty dla innych klientów;
- produkty, które zostały zakupione gotowe, nawet jeśli są innowacyjne, a przedsiębiorca tylko je dalej sprzedaje;
- zmiana strategii cenowej, czy na przykład w plasowaniu produktu, w oparciu o metody, które były wcześniej stosowane przez firmę.

**Innowacja cyfrowa -** innowacja w procesie biznesowym lub produktowa ze względu na zastosowanie technologii informacyjno-komunikacyjnych (ICT).

**Inteligentne specjalizacje regionalne -** branże zidentyfikowane w dokumencie Regionalna Strategia Innowacji Województwa Opolskiego 2030 (RSIWO 2030) jako kluczowe dla rozwoju regionu (s.34-36).

**Inwestycja początkowa** – Zgodnie z art. 2 pkt 49 rozporządzenia Komisji (UE) nr 651/2014, oznacza jedno z poniższych::

a) inwestycję w rzeczowe aktywa trwałe i wartości niematerialne i prawne związane z co najmniej jednym z poniższych:

— utworzeniem nowego zakładu,

— zwiększeniem zdolności produkcyjnej istniejącego zakładu,

— dywersyfikacją produkcji zakładu poprzez wprowadzenie produktów lub usług dotąd niewytwarzanych lub nieświadczonych przez ten zakład lub,

— zasadniczą zmianą całościowego procesu produkcji produktu lub produktów, których dotyczy inwestycja w ten zakład;

b) nabycie aktywów należących do zakładu, który został zamknięty lub zostałby zamknięty, gdyby zakup nie nastąpił. Samo nabycie akcji lub udziałów przedsiębiorstwa nie stanowi inwestycji początkowej.

Inwestycja odtworzeniowa nie stanowi zatem inwestycji początkowej;

**Opinia o innowacyjności –** służy do oceny innowacyjności produktów/usług/technologii będących rezultatem projektu. Powinna zostać wystawiona przez niezależnego i nie związanego z Wnioskodawcą eksperta (naukowca/badacza) z danej dziedziny nauki, potwierdzonej przez przedstawiciela jednostki B+R. Wzór opinii stanowi załącznik do Regulaminu wyboru projektów.

#### **Poziomy gotowości technologii:**

- **Poziom I**  zaobserwowano i opisano podstawowe zasady danego zjawiska najniższy poziom gotowości technologii, oznaczający rozpoczęcie badań naukowych w celu wykorzystania ich wyników w określonych branżach. Zalicza się do nich między innymi badania naukowe nad podstawowymi właściwościami technologii.
- **Poziom II**  określono koncepcję technologii lub jej przyszłe zastosowanie. Oznacza to rozpoczęcie procesu poszukiwania potencjalnego zastosowania technologii. Od momentu zaobserwowania podstawowych zasad opisujących nową technologię można postulować praktyczne jej zastosowanie, które jest oparte na przewidywaniach. Nie istnieje jeszcze żaden dowód lub szczegółowa analiza potwierdzająca przyjęte założenia.
- **Poziom III**  potwierdzono analitycznie i eksperymentalnie krytyczne funkcje lub koncepcje technologii. Oznacza to przeprowadzenie badań analitycznych i laboratoryjnych, mających na celu potwierdzenie przewidywań badań naukowych wybranych elementów technologii. Zalicza się do nich komponenty, które nie są jeszcze zintegrowane w całość lub też nie są reprezentatywne dla całej technologii.
- **Poziom IV**  zweryfikowano komponenty technologii lub podstawowe jej podsystemy w warunkach laboratoryjnych. Proces ten oznacza, że podstawowe komponenty technologii

zostały zintegrowane. Zalicza się do nich zintegrowane "ad hoc" modele w laboratorium. Uzyskano ogólne odwzorowanie docelowego systemu w warunkach laboratoryjnych.

- **Poziom V**  zweryfikowano komponenty lub podstawowe podsystemy technologii w środowisku zbliżonym do rzeczywistego. Podstawowe komponenty technologii są zintegrowane z rzeczywistymi elementami wspomagającymi. Technologia może być przetestowana w symulowanych warunkach operacyjnych.
- **Poziom VI**  dokonano demonstracji prototypu lub modelu systemu albo podsystemu technologii w warunkach zbliżonych do rzeczywistych. Oznacza to, że przebadano reprezentatywny model lub prototyp systemu, który jest znacznie bardziej zaawansowany od badanego na poziomie V, w warunkach zbliżonych do rzeczywistych. Do badań na tym poziomie zalicza się badania prototypu w warunkach laboratoryjnych odwzorowujących z dużą wiernością warunki rzeczywiste lub w symulowanych warunkach operacyjnych.
- **Poziom VII**  dokonano demonstracji prototypu technologii w warunkach operacyjnych. Prototyp jest już prawie na poziomie systemu operacyjnego. Poziom ten reprezentuje znaczący postęp w odniesieniu do poziomu VI i wymaga zademonstrowania, że rozwijana technologia jest możliwa do zastosowania w warunkach operacyjnych. Do badań na tym poziomie zalicza się badania prototypów na tzw. platformach badawczych.
- **Poziom VIII**  zakończono badania i demonstrację ostatecznej formy technologii. Oznacza to, że potwierdzono, że docelowy poziom technologii został osiągnięty i technologia może być zastosowana w przewidywanych dla niej warunkach. Praktycznie poziom ten reprezentuje koniec demonstracji. Przykłady obejmują badania i ocenę systemów w celu potwierdzenia spełnienia założeń projektowych, włączając w to założenia odnoszące się do zabezpieczenia logistycznego i szkolenia.
- **Poziom IX**  sprawdzenie technologii w warunkach rzeczywistych odniosło zamierzony efekt. Wskazuje to, że demonstrowana technologia jest już w ostatecznej formie i może zostać zaimplementowana w docelowym systemie. Między innymi dotyczy to wykorzystania opracowanych systemów w warunkach rzeczywistych.

**Prace B+R w zakresie oprogramowania komputerowego** - Należy uwzględnić zasady określone w Podręczniku Frascati (OECD, 2015), aby tworzenie oprogramowania zostało zaklasyfikowane jako prace B+R, warunkiem jego zakończenia musi być dokonanie postępu naukowego lub technicznego, a celem musi być wyeliminowanie elementu naukowej lub technicznej niepewności w sposób metodyczny. Tworzenie oprogramowania może zatem kwalifikować się do działalności B+R, ale tylko jeśli pociąga za sobą postęp nauki lub techniki prowadzący do zwiększenia zakresu wiedzy w tej dziedzinie. Wnioskodawca powinien wykazać, że zaplanowane prace nie mają charakteru rutynowego.

Przykłady czynności, które nie będą uznane za prace badawczo-rozwojowe:

 opracowywanie systemów i aplikacji na podstawie istniejących narzędzi informatycznych i znanych metod;

- wzbogacanie funkcjonalności dla użytkowników w istniejących programach użytkowych;
- tworzenie oprogramowania i/lub stron www z użyciem istniejących narzędzi;
- używanie standardowych metod weryfikacji bezpieczeństwa, kodowania i testowania integralności danych;
- dostosowywanie produktów i usług do określonych zastosowań, jeśli w ramach tego procesu nie jest uwzględniana wiedza, która przyczynia się do znaczącego ulepszenia wyjściowego oprogramowania;
- rutynowe usuwanie błędów z systemów i programów (debugging), jeśli nie jest wykonywane jeszcze przed zakończeniem eksperymentalnych prac rozwojowych.

**Rozwiązania z zakresu zazielenienia przedsiębiorstw -** projekty bezpośrednio przyczyniające się do realizacji celów Europejskiego Zielonego Ładu, w tym neutralności klimatycznej, zielonej transformacji gospodarki i zrównoważonego rozwoju.

**Szerokie rozpowszechnianie wyników projektu** – Warunek rozpowszechniania wyników musi być spełniony w okresie 3 lat od zakończenia realizacji projektu. W przypadku pozyskania premii powinny być spełnione poniższe warunki (rozłącznie):

- zaprezentowane na co najmniej 3 konferencjach naukowych lub technicznych, w tym co najmniej 1 o randze ogólnokrajowej, lub
- opublikowane w co najmniej 2 czasopismach naukowych lub technicznych (zawartych w wykazie czasopism opublikowanym przez MEiN, aktualnym na dzień przyjęcia artykułu do druku), lub
- opublikowane w powszechnie dostępnych bazach danych, zapewniających swobodny dostęp do uzyskanych wyników badań, lub
- w całości rozpowszechnione za pośrednictwem oprogramowania bezpłatnego lub oprogramowania z licencją otwartego dostępu.

Poniżej wyjaśniamy kilka wątpliwości związanych z rozpowszechnianiem wyników poprzez zapewnienie swobodnego dostępu do uzyskanych wyników projektu (zgodnie z informacjami przekaznymi przez NCBiR).

Co rozumiane jest pod pojęciem "powszechna baza danych, zapewniająca swobodny dostęp do uzyskanych wyników badań"? Czy wystarczające jest umieszczenie danych na stronie internetowej beneficjenta, czy też należy umieścić wyniki badań w innej bazie, a jeśli tak – to jakiej?

Umieszczenie danych na stronie internetowej nie jest wystarczające dla spełnienia warunku. Bazy, w których można zdeponować dane, pozyskane w ramach projektów, są właściwe dla branży/obszaru podejmowanych badań. Do beneficjenta należy wybór właściwej bazy, nie narzucamy konkretnych. Poniżej przykłady baz, niestanowiące katalogu zamkniętego:

- BLAST (Basic Local Alignment Search Tool),
- European Nucleotide Archive (EMBL-EBI),
- Gene (NCBI),
- Protein Data Bank,
- Reactome,
- UniProt,
- BacDive,
- Actor,
- iSpot.

Polską bazą danych, z której mozę skorzystać beneficjent, jest baza Otwarte Dane.

Warto pamiętać iż podstawowym elementem ułatwiającym wszystkim zainteresowanym odnalezienie danego zbioru danych jest odpowiedni ich opis za pomocą metadanych. Do opisu danych należy stosować przyjęte w danej dziedzinie konwencje nazewnicze – ułatwi to odnalezienie zbiorów dotyczących tych samych przedmiotów badań.

#### Co to znaczy "surowe dane badawcze"? Co oznacza sformułowanie "surowe"?

Są to dane, które nie podlegały lub podlegały w minimalnym stopniu przekształceniom, np. analizom statystycznym. W odróżnieniu od wyników surowe dane nie dają możliwości ich interpretacji bez podjęcia dodatkowych działań, np. odniesienia ich do standardów, wartości średnich dla populacji itd. Może to być np. sekwencja genetyczna białka, dane dotyczące jego struktury krystalograficznej itp.

### Co rozumiane jest pod pojęciem "zostaną w całości rozpowszechnione"? Co dokładnie należy udostępnić i w jakim zakresie?

Sformułowanie "w całości" odnosi się do wszystkich danych, pozyskanych w ramach projektu. Sformułowanie to zostało użyte, aby nie dopuścić do sytuacji, w której Wnioskodawca opracowuje w projekcie np. kilka różnych produktów czy technologii, natomiast rozpowszechnia dane dotyczące tylko wybranych lub publikuje jedynie dane potwierdzające hipotezę, z odrzuceniem negatywnych wyników (tzw. cherry picking) lub w inny sposób decyduje się na udostępnienie danych niepełnych.

### Co jest rozumiane pod pojęciem "bezpłatne oprogramowanie"?

Są to programy typu freeware, których można używać i rozpowszechniać za darmo bez uzyskania zgody autora (w odróżnieniu od shareware). Nie wolno ich jednak sprzedawać ani dokonywać w nich zmian.

Przykłady:

- Skype,
- Google Chrome,
- CPU-Z,
- Anim8or.

#### Co to znaczy "oprogramowanie z licencją otwartego dostępu"?

Jest to oprogramowanie z licencją Open Source. Open Source jest oprogramowaniem, którego licencja pozwala na legalne i nieodpłatne kopiowane, zarówno kodu wynikowego, jak i źródłowego oraz na dowolne modyfikacje kodu źródłowego. Aby dany program został zakwalifikowany jako Open Source, musi spełnić następujące kryteria:

- wolna redystrybucja,
- otwarty kod źródłowy,
- prace pochodne,
- integralność kodów źródłowych autora,
- nie dyskryminowanie osób lub grup,
- nie dyskryminowanie pól zastosowań,
- rozpowszechnianie licencji,
- licencja nie musi być szczególna dla produktu,
- licencja nie może wpływać na inne oprogramowanie.

Źródło: Encyklopedia Zarządzania online, hasło: Open Source.

Przykłady publicznie dostępnych repozytoriów kodu źródłowego:

- GitHub,
- GitLab.

Przykłady oprogramowania:

- GIMP,
- Freshsales,
- Ethereum,
- LibreOffice,
- VLC Media Player.

**Wartości niematerialne i prawne -** zgodnie z ustawą o rachunkowości, to nabyte przez jednostkę, zaliczane do aktywów trwałych, prawa majątkowe nadające się do gospodarczego wykorzystania, o przewidywanym okresie ekonomicznej użyteczności dłuższym niż rok, przeznaczone do używania na potrzeby jednostki.

**Własna jednostka B+R** – rozumiana jest jako dział badawczo-rozwojowy, laboratorium badawcze, dział technologiczno-konstrukcyjny lub pracownicy, stanowiący kadrę przedsiębiorstwa i prowadzący w jego ramach prace B+R. Długość funkcjonowania własnej jednostki B+R oceniana jest na moment złożenia wniosku. Ocena opiera się na przedłożonych dokumentach, z których wynika doświadczenie w zakresie realizacji projektów badawczych.

**Współpraca z jednostką/sektorem B+R** – Zgodnie z Ustawą Prawo o szkolnictwie wyższym i nauce, system szkolnictwa wyższego i nauki tworzą jednostki sektora B+R:

- 1. uczelnie;
- 2. federacje podmiotów systemu szkolnictwa wyższego i nauki, zwane dalej "federacjami";
- 3. Polska Akademia Nauk, działająca na podstawie ustawy z dnia 30 kwietnia 2010 r. o Polskiej Akademii Nauk (Dz. U. z 2020 r. poz. 1796), zwana dalej "PAN";
- 4. instytuty naukowe PAN, działające na podstawie ustawy, o której mowa w pkt 3, zwane dalej "instytutami PAN";
- 5. instytuty badawcze, działające na podstawie ustawy z dnia 30 kwietnia 2010 r. o instytutach badawczych (Dz. U. z 2022 r. poz. 498);
- 6. międzynarodowe instytuty naukowe utworzone na podstawie odrębnych ustaw działające na terytorium Rzeczypospolitej Polskiej, zwane dalej "instytutami międzynarodowymi"

6a. Centrum Łukasiewicz, działające na podstawie ustawy z dnia 21 lutego 2019 r. o Sieci Badawczej Łukasiewicz (Dz. U. z 2020 r. poz. 2098);

6b. instytuty działające w ramach Sieci Badawczej Łukasiewicz, zwane dalej "instytutami Sieci Łukasiewicz";

- 7. Polska Akademia Umiejętności, zwana dalej "PAU";
- 8. inne podmioty prowadzące głównie działalność naukową w sposób samodzielny i ciągły\*

\* Jednocześnie w przypadku tych podmiotów konieczna jest ich zakończona pozytywna ewaluacja w oparciu o szczegółowe kryteria określone w rozporządzeniu Ministra Nauki i Szkolnictwa Wyższego lub dla laboratoriów badawczych nadana przez PCA akredytacja.

Długość współpracy oceniana jest na moment złożenia wniosku. Oceniana jest współpraca z polską lub analogiczną, zagraniczną jednostką naukową. Współpraca Wnioskodawcy z sektorem B+R potwierdzona jest dokumentami, np. umowa, zlecenie badań, wyniki badań, inne opracowania i dokumenty potwierdzające współpracę.

**Wymiar czasu pracy opisać kadry naukowo - badawczej zaangażowanej w projekcie –** Zgodnie z metodyką podaną w Podręczniku Frascati OECD 2015. Nie wlicza się wolnych stanowisk w działalności badawczo-rozwojowej, podobnie jak personelu pomocniczego w działalności badawczo-rozwojowej (tj. stanowisk niezwiązanych bezpośrednio z tą działalnością). Roczne EPC personelu naukowego definiuje się jako stosunek godzin pracy faktycznie poświęconych na badania i rozwój w ciągu roku kalendarzowego podzielony przez całkowitą liczby godzin umownie przepracowanych w tym samym okresie przez osobę lub grupę. Zgodnie z konwencją dana osoba nie może wykonywać więcej niż jednego EPC w zakresie badań i rozwoju rocznie. Liczba godzin umownie przepracowanych ustalana jest na podstawie normatywnych/ustawowych godzin pracy. Osoba pracująca w pełnym wymiarze czasu pracy zostanie zidentyfikowana w odniesieniu do jej statusu zatrudnienia, rodzaju umowy (pełny lub niepełny etat) oraz poziomu zaangażowania w działalność badawczą i rozwojową (Podręcznik Frascati OECD w odniesieniach, rozdział 5.3).

Przesunięcie pracowników dotychczas zatrudnionych w ramach etatów badawczych lub niebadawczych do zadań realizowanych z wykorzystaniem nowej infrastruktury, nie będzie kwalifikowane jako utworzenie nowych etatów badawczych. Likwidacja istniejących etatów i ponowne zatrudnienie również nie będzie kwalifikowane jako utworzenie nowych etatów. Zadeklarowanie przez Wnioskodawcę określonej liczby etatów będzie równoznaczne ze zobowiązaniem do jej monitorowania i utrzymania w okresie trwałości projektu.

**Zwiększona intensywność pomocy –** Intensywność pomocy na badania przemysłowe i eksperymentalne prace rozwojowe można zwiększyć do maksymalnej intensywności pomocy na poziomie 80 % kosztów kwalifikowalnych zgodnie z lit. a) do d) poniżej, przy założeniu, że nie można łączyć ze sobą lit. b), c) i d):

a) o 10 punktów procentowych w przypadku średnich przedsiębiorstw oraz o 20 punktów procentowych w przypadku małych przedsiębiorstw;

b) o 15 punktów procentowych, jeżeli spełniony jest jeden z następujących warunków:

(i) projekt zakłada efektywną współpracę:

— między przedsiębiorstwami, wśród których przynajmniej jedno jest MŚP, lub jest realizowany w co najmniej dwóch państwach członkowskich lub w państwie członkowskim i w państwie umawiającej się strony Porozumienia EOG, przy czym żadne pojedyncze przedsiębiorstwo nie ponosi więcej niż 70 % kosztów kwalifikowalnych, lub

— między przedsiębiorstwem i co najmniej jedną organizacją prowadzącą badania i upowszechniającą wiedzę, jeżeli ta ostatnia ponosi co najmniej 10 % kosztów kwalifikowalnych i ma prawo do publikowania własnych wyników badań;

(ii) wyniki projektu są szeroko rozpowszechniane podczas konferencji, za pośrednictwem publikacji, ogólnodostępnych baz bądź oprogramowania bezpłatnego lub otwartego;

(iii) beneficjent zobowiązuje się do terminowego udostępnienia licencji związanych z wynikami badań dotyczących projektów badawczo-rozwojowych objętych pomocą, chronionych prawami własności intelektualnej, po cenie rynkowej i na zasadzie braku wyłączności i niedyskryminacji do użytku przez zainteresowane strony w EOG;

(iv) projekt badawczo-rozwojowy jest realizowany w obszarze objętym pomocą, który spełnia warunki określone w art. 107 ust. 3 lit. a) Traktatu;

c) o 5 punktów procentowych, jeżeli projekt badawczo-rozwojowy jest realizowany w obszarze objętym pomocą, który spełnia warunki określone w art. 107 ust. 3 lit. c) Traktatu;

d) o 25 punktów procentowych, jeżeli projekt badawczo-rozwojowy:

(i) został wybrany przez państwo członkowskie w wyniku otwartego zaproszenia do udziału w projekcie opracowanym wspólnie przez co najmniej trzy państwa członkowskie lub umawiające się strony Porozumienia EOG oraz

(ii) wiąże się ze skuteczną współpracą między przedsiębiorstwami w co najmniej dwóch państwach członkowskich lub umawiających się stronach Porozumienia EOG, jeżeli beneficjentem jest MŚP, lub w co najmniej trzech państwach członkowskich lub umawiających się stronach Porozumienia EOG, jeżeli beneficjentem jest duże przedsiębiorstwo oraz

(iii) jeżeli spełniony jest co najmniej jeden z dwóch następujących warunków:

— wyniki projektu badawczo-rozwojowego są szeroko rozpowszechniane w co najmniej trzech państwach członkowskich lub umawiających się stronach Porozumienia EOG podczas konferencji, za pośrednictwem publikacji, ogólnodostępnych baz bądź wolnego lub otwartego oprogramowania, lub

— beneficjent zobowiązuje się do terminowego udostępnienia licencji związanych z wynikami badań dotyczących projektów badawczo-rozwojowych objętych pomocą, chronionych prawami własności intelektualnej, po cenie rynkowej i na zasadzie braku wyłączności i niedyskryminacji do użytku przez zainteresowane strony w EOG.

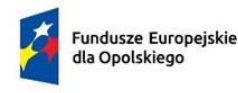

Polska

Rzeczpospolita

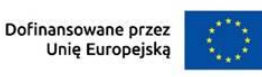

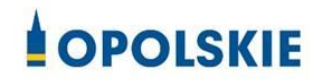

Załacznik nr 10

### **Wyciąg z zapisów "Podręcznika wnioskodawcy i beneficjenta Funduszy Europejskich na lata 2021-2027 w zakresie informacji i promocji"**

### **1. Jak oznaczać dokumenty i działania informacyjno-promocyjne w projekcie?**

Jako beneficjent musisz oznaczać działania informacyjne i promocyjne oraz dokumenty związane z realizacją projektu, które podajesz do wiadomości publicznej lub przeznaczasz dla uczestników projektów. Z wyjątkiem dokumentów, których ze względu na ich specyfikę nie można zmieniać i ingerować w ich wzory, np. z powodu obowiązującego prawa (dokumenty księgowe, certyfikaty etc.).

Uwaga! Jeśli w zestawieniu lub na materiale występują inne znaki dodatkowe (logo), to nie mogą być one większe (mierzone wysokością lub szerokością) od flagi (symbolu) Unii Europejskiej.

### **1.1. Jakie znaki graficzne należy umieścić?**

Jeśli realizujesz projekt finansowany przez program regionalny, oznaczenie projektu musi zawierać następujące znaki:

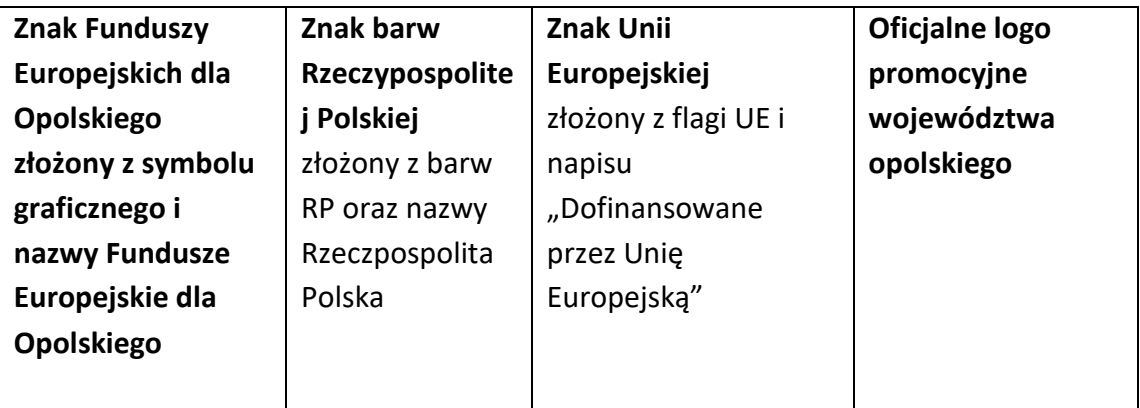

Przykładowe zestawienie znaków:

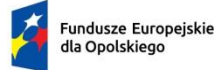

Polska

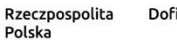

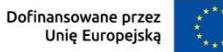

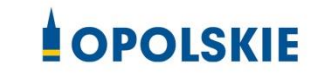

#### **1.2. Liczba znaków w zestawieniu**

Liczba znaków w zestawieniu (tzn. w jednej linii) **nie może przekraczać czterech<sup>1</sup>** , łącznie ze znakami FE, znakiem barw RP i znakiem UE, a w przypadku programów regionalnych również z herbem lub oficjalnym logo województwa.

**Nie można** w zestawieniu umieszczać znaków wykonawców, którzy realizują działania w ramach projektu, ale którzy nie są beneficjentami. Inne znaki, jeśli są potrzebne, można umieścić poza zestawieniem – linią znaków: FE, barw RP, UE (z wyjątkiem tablic, plakatów i naklejek, których wzory nie mogą być modyfikowane).

#### **2. Jak oznaczać miejsce projektu? Tablice i plakaty.**

Twoje obowiązki związane z oznaczaniem miejsca realizacji projektu zależą od rodzaju projektu oraz całkowitego kosztu projektu. Zarówno tablice, jak i plakaty, muszą znajdować się **w miejscu dobrze widocznym.**

#### **2.1. Tablice informacyjne**

#### **2.1.1. Jak powinna wyglądać tablica informacyjna?**

Tablica musi zawierać:

1

- 1) znak FE, znak UE oraz oficjalne logo promocyjne województwa (jeśli realizujesz projekt dofinansowany przez program regionalny),
- 2) nazwę beneficjenta,
- 3) tytuł projektu (maksymalnie 150 znaków),
- 4) adres portalu [www.mapadotacji.gov.pl.](http://www.mapadotacji.gov.pl/)

Wzór tablicy dla programu regionalnego (przykład):

<sup>1</sup> Nie dotyczy tablic, plakatów, naklejek, których wzory nie mogą być zmieniane

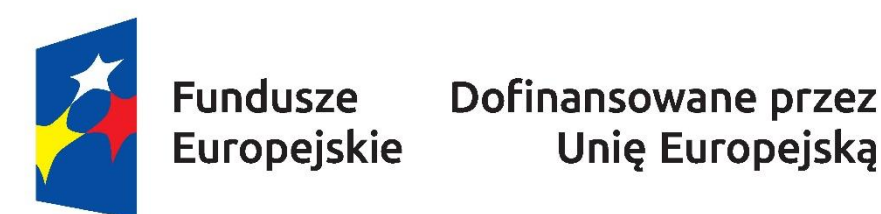

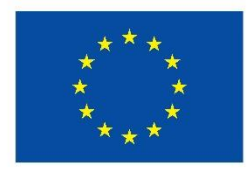

[To jest miejsce na tytuł projektu w jednym, dwóch lub trzech wierszach1

Beneficient: [Nazwa beneficienta do uzupełnienia w jednym lub dwóch wierszach]

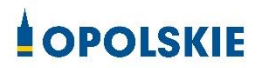

www.mapadotacji.gov.pl

Projekty tablic są przygotowane w trzech wymiarach: 80/40, 120/60 i 240/120 cm.

**UWAGA: Wzór tablic informacyjnych jest obowiązkowy, tzn. nie można go modyfikować, dodawać/usuwać znaków, poza uzupełnianiem treści we wskazanych polach.** 

#### **2.1.2. Gdzie umieścić tablicę informacyjną?**

Tablicę informacyjną umieść w miejscu realizacji projektu, np. tam, gdzie prowadzone są prace budowlane lub infrastrukturalne.

Jeżeli realizujesz projekt, ale nie przewidujesz w nim prac budowlanych lub infrastrukturalnych, a planujesz inwestycje rzeczowe lub zakup sprzętu, to tablica powinna znajdować się na lub przed siedzibą beneficjenta.

Wybierz miejsce dobrze widoczne i ogólnie dostępne, gdzie największa liczba osób będzie miała możliwość zapoznać się z treścią tablicy.

Jeśli prowadzisz prace w kilku lokalizacjach, należy ustawić kilka tablic w kluczowych dla projektu miejscach.

W przypadku inwestycji liniowych (takich jak np. drogi, koleje, ścieżki rowerowe etc.) umieść przynajmniej dwie tablice informacyjne: na odcinku początkowym i końcowym. Tablic może być więcej, w zależności od potrzeb.

Powierzchnia tablicy powinna być odpowiednio duża tak, aby była dobrze widoczna.

### **2.1.3 Kiedy umieścić tablicę informacyjną i na jak długo?**

Tablicę informacyjną musisz umieścić niezwłocznie po rozpoczęciu fizycznej realizacji Projektu obejmującego inwestycje rzeczowe lub zainstalowaniu zakupionego sprzętu. Jeśli projekt rozpoczął się przed uzyskaniem dofinansowania, tablica powinna stanąć bezpośrednio po podpisaniu umowy lub uzyskaniu decyzji o dofinansowaniu (nie później niż dwa miesiące od tej daty).

Tablica informacyjna powinna być wyeksponowana w okresie realizacji projektu oraz w okresie jego trwałości. Okres trwałości projektu jest określony w umowie o dofinansowanie. Musi zatem być wykonana z trwałych materiałów, odpornych na warunki atmosferyczne. Uszkodzoną lub nieczytelną tablicę musisz wymienić lub odnowić.

#### **2.1.4 Co zrobić, jeśli realizuję kilka projektów w tym samym miejscu?**

Jeśli w tym samym miejscu realizujesz kilka projektów, które musisz oznaczyć tablicami lub jeśli w późniejszym terminie otrzymasz dalsze finansowanie na ten sam projekt, możesz umieścić jedną, **wspólną tablicę informacyjną.** Wygląd wspólnej tablicy musi być zgodny z zasadami określonymi w "Księdze Tożsamości Wizualnej marki Fundusze Europejskie 2021-2027".

#### **2.2 Plakaty informujące o projekcie**

#### **2.2.1 Jak powinien wyglądać plakat?**

Plakat musi zawierać:

- 1) znak FE, znak UE oraz herb lub oficjalne logo promocyjne województwa (jeśli realizujesz projekt finansowany przez program regionalny),
- 2) nazwę beneficjenta,
- 3) tytuł projektu (maksymalnie 150 znaków),
- 4) wysokość dofinansowania projektu z Unii Europejskiej,
- 5) adres portalu [www.mapadotacji.gov.pl](http://www.mapadotacji.gov.pl/)

Wzór plakatu dla programu regionalnego:

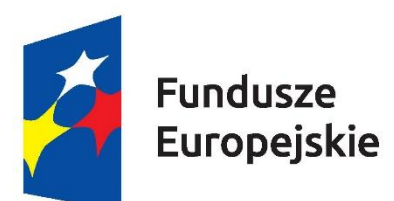

Fundusze Dofinansowane przez Unię Europejską

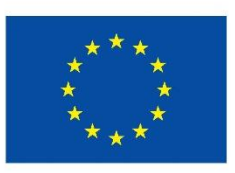

[Nazwa beneficienta do uzupełnienia] realizuje projekt [tytuł projektu do uzupełnienia]

Dofinansowanie projektu z UE: [kwota w PLN do uzupełnienia]

**COPOLSKIE** 

www.mapadotacji.gov.pl

**UWAGA: Wzór plakatu jest obowiązkowy, tzn. nie można go modyfikować, dodawać/ usuwać znaków poza uzupełnieniem treści we wskazanych polach.**

### **2.2.2 Gdzie umieścić plakat?**

Plakat umieść w widocznym i dostępnym publicznie miejscu. Może być to np. wejście do budynku, w którym masz swoją siedzibę albo w recepcji. Musisz zawiesić przynajmniej jeden plakat, a jeśli działania w ramach projektu realizujesz w kilku lokalizacjach, plakaty umieść w każdej z nich.

### **2.2.3 Kiedy umieścić plakat i na jak długo?**

Plakat musi być wyeksponowany w trakcie realizacji projektu. Trzeba go umieścić w widocznym miejscu nie później niż miesiąc od uzyskania dofinansowania.

### **3. Jak oznaczyć sprzęt i wyposażenie zakupione/powstałe w projekcie?**

#### **3.1.1. Jak powinna wyglądać naklejka?**

Jako beneficjent, jesteś zobowiązany do umieszczenia naklejek na wyposażeniu, sprzęcie i środkach transportu, powstałych lub zakupionych w ramach projektu dofinansowanego z Funduszy Europejskich. **Naklejki powinny znajdować się w dobrze widocznym miejscu.**

Naklejka musi zawierać:

- zestawienie znaków: Funduszy Europejskich dla Opolskiego, barw Rzeczypospolitej Polskiej, Unii Europejskiej,
- tekst "Zakup współfinansowany ze środków Unii Europejskiej".

Wzór nakleiki:

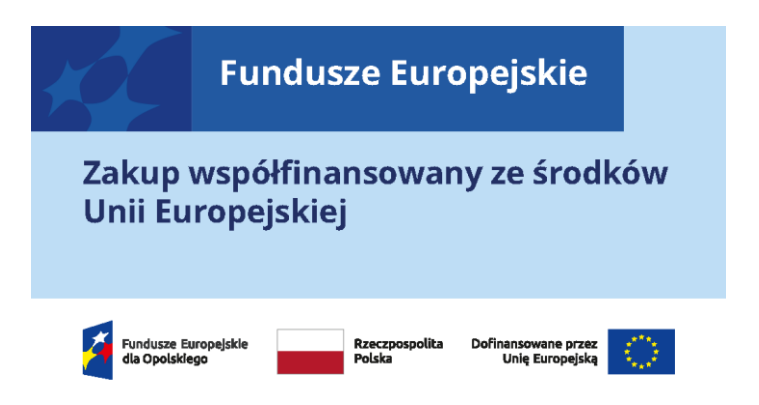

**UWAGA: Wzór naklejki jest obowiązkowy, tzn. nie można go modyfikować, dodawać/** usuwać znaków, poza zmianą znaku "Fundusze Europejskie" na znak odpowiedniego **programu. Szczegółowe zasady dot. naklejek opisane zostały w rozdziale 10 ww. podręcznika.**

Naklejki należy umieścić na:

- a) sprzętach, maszynach, urządzeniach (np. maszyny, urządzenia produkcyjne, laboratoryjne, komputery, laptopy),
- b) środkach transportu (np. samochodach, radiowozach, tramwajach, autobusach, wagonach kolejowych),
- c) aparaturze (np. laboratoryjnej, medycznej, modelach szkoleniowych),
- d) środkach i pomocach dydaktycznych (np. tablicach, maszynach edukacyjnych), itp.

#### **4. Jakie informacje musisz umieścić na oficjalnej stronie internetowej i w mediach społecznościowych?**

Jeśli posiadasz oficjalną stronę internetową, musisz zamieścić na niej opis projektu, który zawiera**:**

- 1. tytuł projektu lub jego skróconą nazwę (maksymalnie 150 znaków),
- 2. podkreślenie faktu otrzymania wsparcia finansowego z Unii Europejskiej przez zamieszczenie znaku Funduszy Europejskich, znaku barw Rzeczypospolitej Polskiej, znaku Unii Europejskiej i oficjalnego logo promocyjnego województwa opolskiego,
- 3. zadania, działania, które będą realizowane w ramach projektu (opis, co zostanie zrobione, zakupione etc.),
- 4. grupy docelowe (do kogo skierowany jest projekt, kto z niego skorzysta),
- 5. cel lub cele projektu,
- 6. efekty, rezultaty projektu (jeśli opis zadań, działań nie zawiera opisu efektów, rezultatów),
- 7. wartość projektu (całkowity koszt projektu),
- 8. wysokość wkładu Funduszy Europejskich.

Jest to minimalny zakres informacji, obowiązkowy dla każdego projektu.

**Dodatkowo muszą znaleźć się hasztagi: #FunduszeUE lub #FunduszeEuropejskie w przypadku wszelkich informacji o projekcie.** Rekomendujemy też zamieszczanie zdjęć, grafik, materiałów audiowizualnych oraz harmonogramu projektu, prezentującego jego główne etapy i postęp prac.

Powyższe informacje i oznaczenia (pkty 1-8) musisz także umieścić na profilu w mediach społecznościowych. Pamiętaj także o hasztagach.

Jeżeli nie posiadasz profilu w mediach społecznościowych, musisz go założyć.

Zarówno profil w mediach społecznościowych, jak i oficjalna strona internetowa, na której zamieszczasz powyższe informacje, powinny być utrzymywane do końca realizacji projektu.

Pamiętaj, że oznaczenia na stronach internetowych i w mediach społecznościowych występują **zawsze w wariancie pełnokolorowym**. Nie można tu zastosować wersji achromatycznych.

**Uwaga! Jeżeli tworzysz nową stronę internetową**, **którą finansujesz w ramach projektu**, **oznaczenia graficzne muszą znaleźć się na samej górze strony internetowej** (szczegóły znajdziesz w *Podręczniku*). Taką stronę musisz utrzymywać do końca okresu trwałości projektu.

#### **5. Jak oznaczać projekty dofinansowane jednocześnie z Funduszy Europejskich oraz Krajowego Planu Odbudowy i Zwiększania Odporności?**

Jeśli realizujesz projekt, który dofinansowany jest jednocześnie z Funduszy Europejskich (FE) oraz Krajowego Planu Odbudowy i Zwiększania Odporności (KPO), umieść wspólne zestawienie znaków: FE z nazwą właściwego programu, barw RP, UE oraz znak dodatkowy KPO (po linii oddzielającej). Pod zestawieniem tych znaków musisz umieścić informację słowną: "Dofinansowane przez Unię Europejską - NextGenerationEU".

Wzór wspólnego zestawienia znaków:

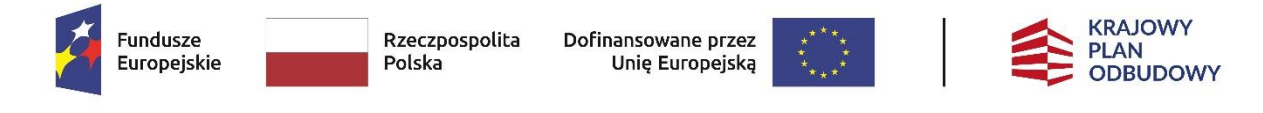

Dofinansowane przez Unię Europejską – NextGenerationEU

Jeśli w Twoim projekcie istnieje obowiązek umieszczenia tablic informacyjnych, możesz umieścić dwie oddzielne tablice – jedną dla Funduszy Europejskich i drugą dla Krajowego Planu Odbudowy **albo** możesz postawić jedną wspólną tablicę informacyjną.

Jeśli w Twoim projekcie musisz umieścić plakaty informacyjne, możesz umieścić dwa oddzielne plakaty – jeden dla FE i drugi dla KPO **lub** możesz umieścić co najmniej jeden wspólny plakat informacyjny.

Aby oznaczyć sprzęt i wyposażenie zakupione/ powstałe w ramach projektu finansowanego z FE i KPO, zastosuj wspólny wzór naklejek.

Wspólne **wzory tablicy, plakatu oraz naklejek, znajdziesz w** *Podręczniku* i na portalu [www.funduszeeuropejskie.gov.pl.](http://www.funduszeeuropejskie.gov.pl/)

#### **6. Gdzie znajdziesz znaki: FE, barw RP, UE i wzory materiałów?**

Potrzebne znaki i zestawienia znaków zapisane w plikach programów graficznych, a także wzory plakatów, tablic, naklejek i poglądowe wzory innych materiałów informacyjnopromocyjnych znajdziesz na portalu Funduszy Europejskich:

[https://www.funduszeeuropejskie.gov.pl/strony/o-funduszach/fundusze-2021-2027/prawo](https://www.funduszeeuropejskie.gov.pl/strony/o-funduszach/fundusze-2021-2027/prawo-i-dokumenty/zasady-komunikacji-fe/)[i-dokumenty/zasady-komunikacji-fe/](https://www.funduszeeuropejskie.gov.pl/strony/o-funduszach/fundusze-2021-2027/prawo-i-dokumenty/zasady-komunikacji-fe/) oraz na stronach [internetowych programów](http://www.funduszeue.opolskie.pl/).

Jest tam również dostępna "Księga Tożsamości Wizualnej marki Fundusze Europejskie 2021-2027", w której znajdziesz szczegółowe zasady tworzenia i używania oznaczeń projektów.

Zasady stosowania herbu województwa lub jego oficjalnego logo promocyjnego oraz gotowe zestawienia znaków dla programów regionalnych, znajdziesz na stronach internetowych [programów regionalnych.](http://www.funduszeue.opolskie.pl/) 

Załącznik nr 2 do Uchwały nr 12219/2024 Zarządu Województwa Opolskiego z dnia 22 kwietnia 2024 r.

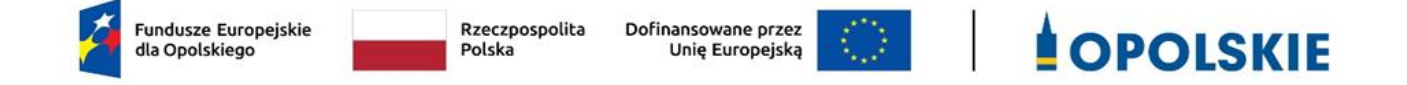

**Wykaz zmian do Regulaminu wyboru projektów nr FEOP.01.01-IP.01-002/23 w ramach postępowania konkurencyjnego dla działania 1.1 Prace B+R i infrastruktura w MŚP programu regionalnego Fundusze Europejskie dla Opolskiego 2021-2027, II nabór**

Opole, kwiecień 2024 r.

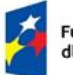

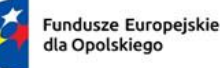

Rzeczpospolita Polska

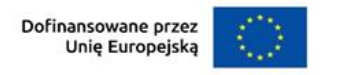

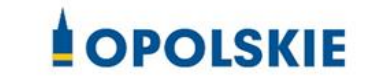

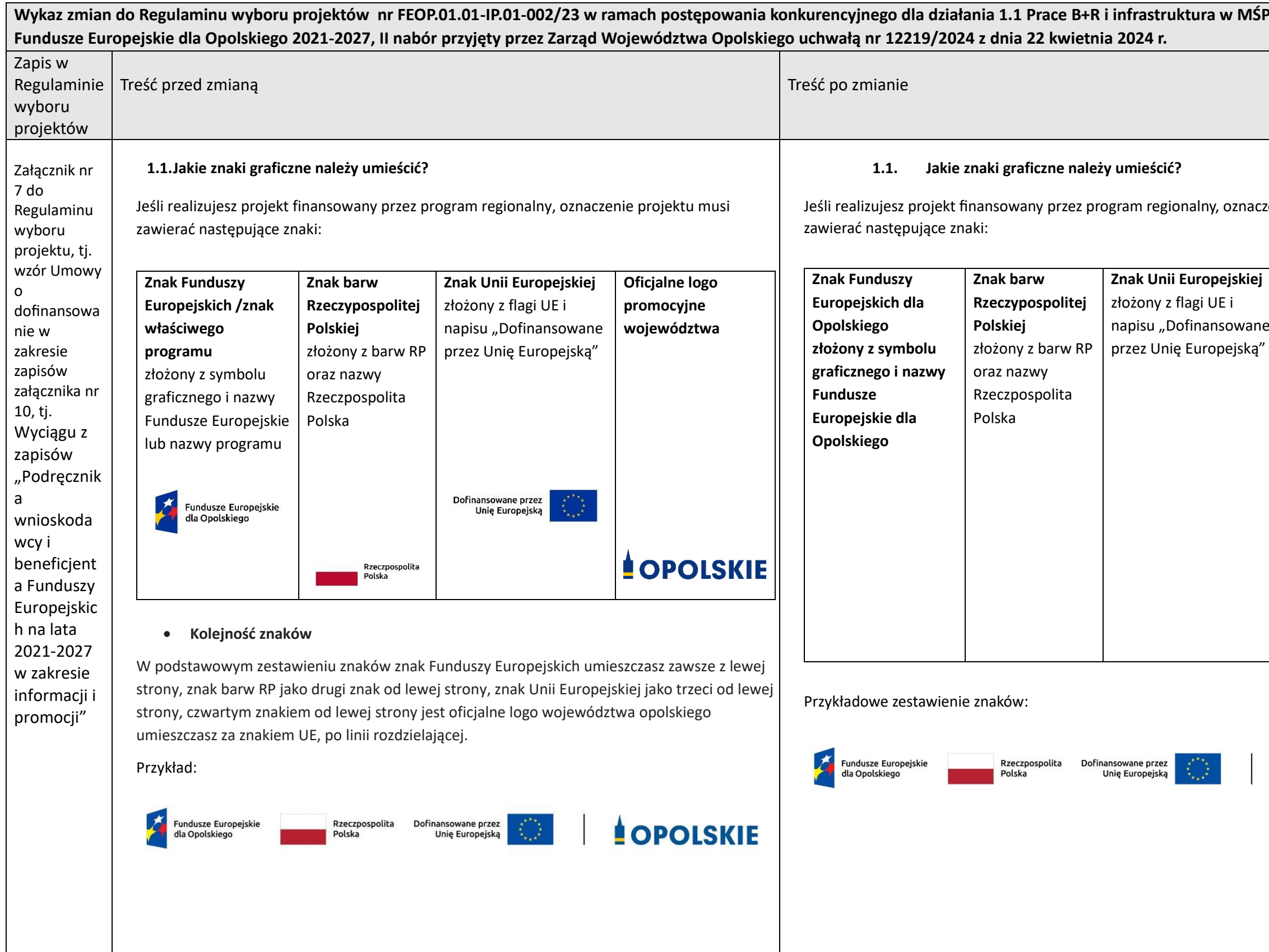

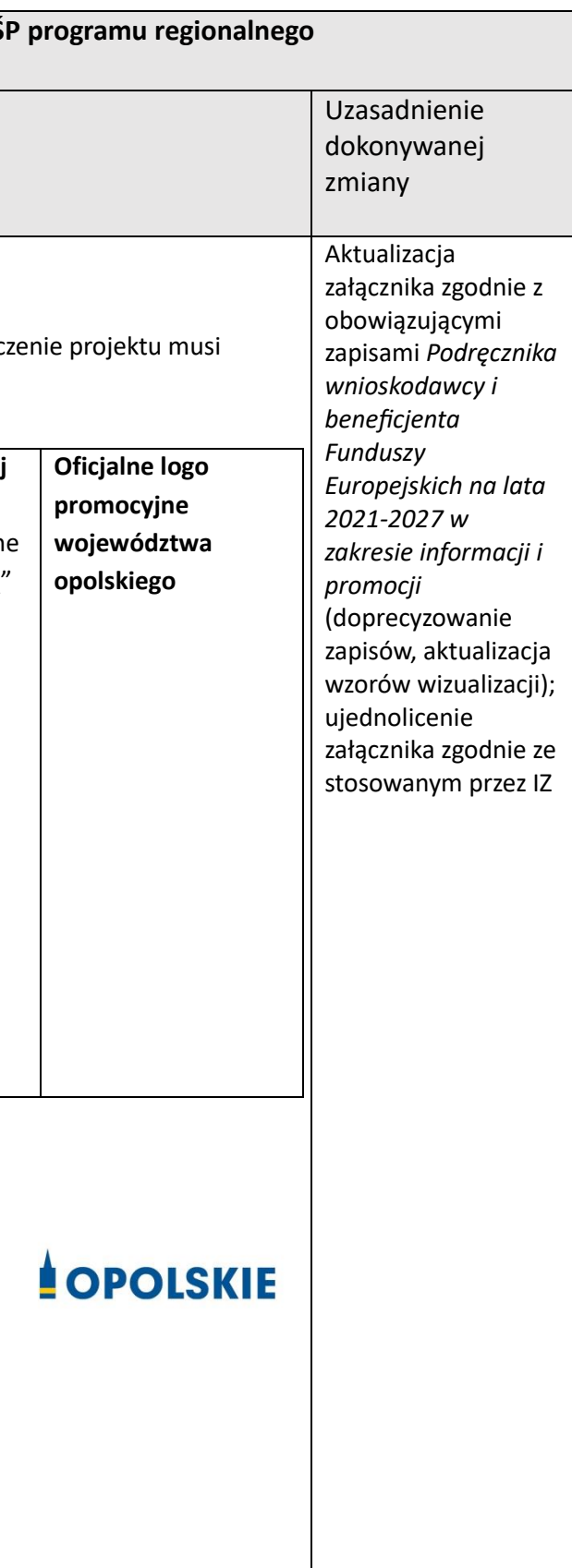

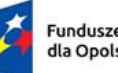

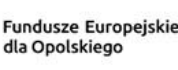

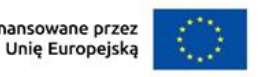

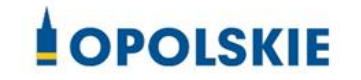

Gdy nie jest możliwe umieszczenie znaków w linii poziomej, możesz zastosować układ pionowy. W tym ustawieniu znak Funduszy Europejskich znajduje się na górze, pod znakiem FE znajduje się znak barw RP, znak Unii Europejskiej pod znakiem barw RP, a oficjalne logo promocyjne województwa opolskiego na dole, po linii rozdzielającej.

#### **Widoczność znaków**

Zestawienie znaków (Znak Funduszy Europejskich, znak barw RP, znak Unii Europejskiej oraz oficjalne logo promocyjne województwa opolskiego) musi być zawsze umieszczone w widocznym miejscu materiału lub dokumentu.

Dla spełnienia tego warunku wystarczy, jeśli np. pierwsza strona dokumentu zostanie oznaczona zestawieniem znaków.

#### **Wersje kolorystyczne znaku Funduszy Europejskich, znaku barw RP, znaku Unii Europejskiej i oficjalnego logo promocyjne województwa opolskiego**

UWAGA: Znak barw RP występuje wyłącznie w wersji pełnokolorowej. Dlatego zestawienie znaków FE, znaku barw RP, znaku UE oraz oficjalne logo promocyjne województwa opolskiego zawsze występuje w wersji pełnokolorowej.

Zatem, jeśli wykorzystujesz achromatyczną wersję zestawienia znaków, pomiń znak barw RP. Zastosuj wtedy zestawienie znaków: FE, UE i logo województwa w wersji achromatycznej.

Pełnokolorowy zestaw znaków musisz stosować w przypadku następujących materiałów:

- 1. strony internetowe,
- 2. publikacje elektroniczne np. materiały video, animacje, prezentacje, newslettery, mailing,
- 3. publikacje i materiały drukowane np. foldery, informatory, certyfikaty, zaświadczenia, dyplomy, zaproszenia, programy szkoleń, itp.,
- 4. korespondencja drukowana, jeśli papier firmowy jest w wersji kolorowej,
- 5. naklejki,
- 6. materiały brandingowe i wystawowe np. baner, stand, roll-up, ścianki, namioty i stoiska wystawowe, billboardy itp.,
- 7. materiały promocyjne tzw. gadżety.

Achromatycznych zestawień znaków (bez znaku barw RP) możesz użyć, jeżeli:

- 1. nie ma ogólnodostępnych możliwości technicznych zastosowania oznaczeń pełnokolorowych ze względu np. na materiał, z którego wykonano przedmiot np. kamień, lub jeżeli zastosowanie technik pełnokolorowych znacznie podniosłoby koszty,
- 2. materiały z założenia występują w wersji achromatycznej, np. korespondencja drukowana (jeśli papier firmowy jest wykonany w wersji achromatycznej), dokumentacja projektowa (np. dokumenty przetargowe, umowy, ogłoszenia, opisy stanowisk pracy).

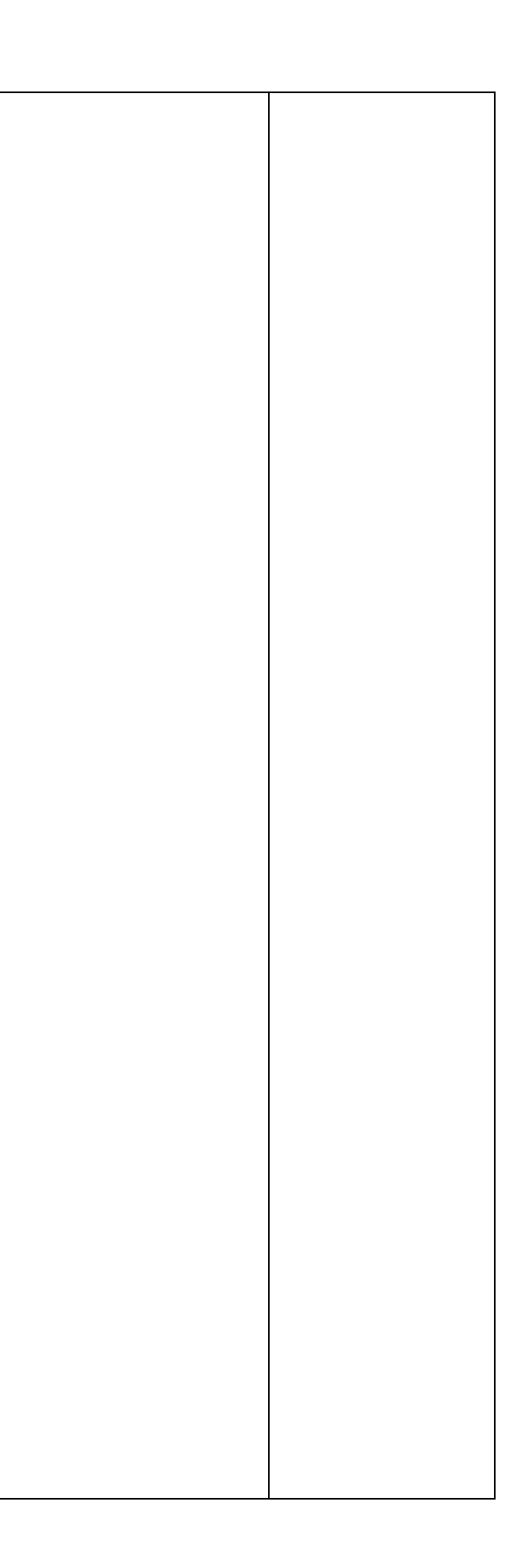

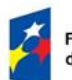

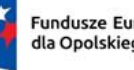

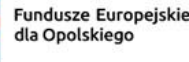

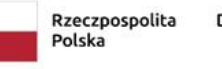

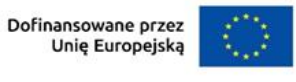

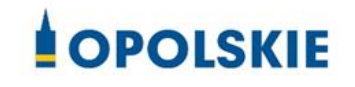

**2.1 Tablice informacyjne**

- 1) znak FE, znak UE oraz oficjalne logo promocyjne województwa (jeśli realizujesz projekt dofinansowany przez program regionalny),
- 2) nazwę beneficjenta,
- 3) tytuł projektu (maksymalnie 150 znaków),
- 4) adres portal[u www.mapadotacji.gov.pl.](http://www.mapadotacji.gov.pl/)

#### **2.1.1 Jak powinna wyglądać tablica informacyjna?**

#### Tablica musi zawierać:

Wzór tablicy dla programu regionalnego (przykład):

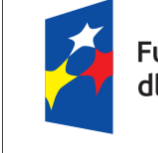

Fundusze Europejskie Dofinansowane przez dla Opolskiego Unie Europejska

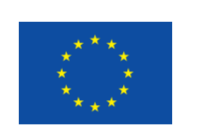

[To jest miejsce na tytuł projektu w jednym, dwóch lub trzech wierszach]

Benificjent: [Nazwa beneficjenta do uzupełnienia w jednym lub dwóch wierszach]

**SOPOLSKIE** 

www.mapadotacji.gov.pl

Projekty tablic są przygotowane w trzech wymiarach: 80/40, 120/60 i 240/120 cm.

**UWAGA: Wzór tablic informacyjnych jest obowiązkowy, tzn. nie można go modyfikować, dodawać/usuwać znaków, poza uzupełnianiem treści we wskazanych polach.** 

#### **2.1.3 Kiedy umieścić tablicę informacyjną i na jak długo?**

Tablicę informacyjną musisz umieścić niezwłocznie po rozpoczęciu fizycznej realizacji Projektu obejmującego inwestycje rzeczowe lub zainstalowaniu zakupionego sprzętu. Jeśli projekt rozpoczął się przed uzyskaniem dofinansowania, tablica powinna stanąć bezpośrednio po podpisaniu umowy lub uzyskaniu decyzji o dofinansowaniu (nie później niż dwa miesiące od tej daty).

Tablica informacyjna powinna być wyeksponowana w okresie realizacji projektu oraz w okresie jego trwałości. Okres trwałości projektu jest określony w umowie o dofinansowanie. Musi zatem być wykonana z trwałych materiałów, odpornych na warunki atmosferyczne.

#### **2.1 Tablice informacyjne**

**2.1.1 Jak powinna wyglądać tablica informacyjna?**

#### Tablica musi zawierać:

- 1) znak FE, znak UE oraz oficjalne logo promocyjne województwa (jeśli realizujesz projekt dofinansowany przez program regionalny),
- 2) nazwę beneficjenta,
- 3) tytuł projektu (maksymalnie 150 znaków),
- 4) adres portalu [www.mapadotacji.gov.pl.](http://www.mapadotacji.gov.pl/)

Wzór tablicy dla programu regionalnego (przykład):

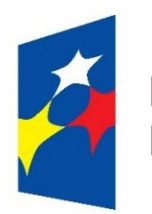

# **Fundusze** Europejskie

## Dofinansowane przez Unie Europejska

[To jest miejsce na tytuł projektu w jednym, dwóch lub trzech wierszach]

Beneficient: [Nazwa beneficienta do uzupełnienia w jednym lub dwóch wierszach]

#### www.mapadotacji.gov.pl

Projekty tablic są przygotowane w trzech wymiarach: 80/40, 120/60 i 240/120 cm. **UWAGA: Wzór tablic informacyjnych jest obowiązkowy, tzn. nie można go modyfikować, dodawać/usuwać znaków, poza uzupełnianiem treści we wskazanych polach.** 

#### **2.1.3 Kiedy umieścić tablicę informacyjną i na jak długo?**

Tablicę informacyjną musisz umieścić niezwłocznie po rozpoczęciu fizycznej realizacji Projektu obejmującego inwestycje rzeczowe lub zainstalowaniu zakupionego sprzętu. Jeśli projekt rozpoczął się przed uzyskaniem dofinansowania, tablica powinna stanąć bezpośrednio po podpisaniu umowy lub uzyskaniu decyzji o dofinansowaniu (nie później niż dwa miesiące od tej daty).

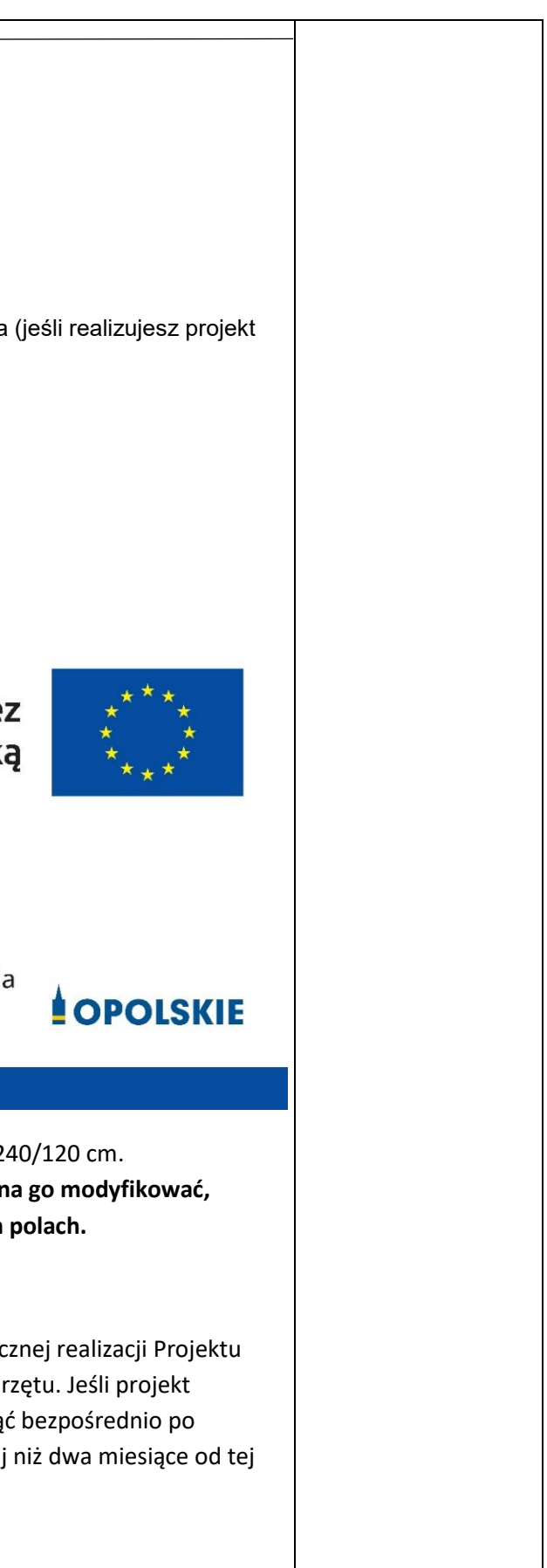

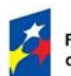

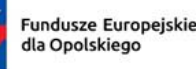

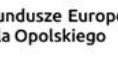

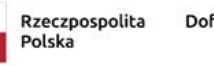

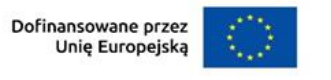

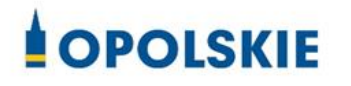

**2.2 Plakaty informujące o projekcie 2.2.1 Jak powinien wyglądać plakat?**  Plakat musi zawierać: 1) znak FE, znak UE oraz herb lub oficjalne logo promocyjne województwa (jeśli realizujesz projekt finansowany przez program regionalny), 2) nazwę beneficjenta, Plakat musi zawierać: 3) tytuł projektu (maksymalnie 150 znaków), 4) wysokość dofinansowania projektu z Unii Europejskiej, 5) adres portalu [www.mapadotacji.gov.pl](http://www.mapadotacji.gov.pl/) 2) nazwę beneficjenta, Wzór plakatu dla programu regionalnego: Fundusze Europejskie Dofinansowane przez dla Opolskiego Unię Europejską [Nazwa benificjenta do uzupełnienia] **Fundusze** realizuje projekt [tytuł projektu do uzupełnienia] **Europeiskie** Dofinansowanie projektu z UE: **OPOLSKIE** [kwota w PLN do uzupełnienia] www.mapadotacji.gov.pl **UWAGA: Wzór plakatu jest obowiązkowy, tzn. nie można go modyfikować, dodawać/usuwać znaków poza uzupełnieniem treści we wskazanych polach. 3. Jak oznaczyć sprzęt i wyposażenie zakupione/powstałe w projekcie?** 

**3.1.1 Jak powinna wyglądać naklejka?**

Tablica informacyjna powinna być wyeksponowana w okresie realizacji projektu oraz w okresie jego trwałości. Okres trwałości projektu jest określony w umowie o dofinansowanie. Musi zatem być wykonana z trwałych materiałów, odpornych na warunki atmosferyczne. Uszkodzoną lub nieczytelną tablicę musisz wymienić lub odnowić.

**2.2 Plakaty informujące o projekcie** 

**2.2.1 Jak powinien wyglądać plakat?** 

- 1) znak FE, znak UE oraz herb lub oficjalne logo promocyjne województwa (jeśli realizujesz projekt finansowany przez program regionalny),
- 
- 3) tytuł projektu (maksymalnie 150 znaków),
- 4) wysokość dofinansowania projektu z Unii Europejskiej,
- 5) adres portalu [www.mapadotacji.gov.pl](http://www.mapadotacji.gov.pl/)

Wzór plakatu dla programu regionalnego:

Dofinansowane przez Unie Europejską

[Nazwa beneficienta do uzupełnienia] realizuje projekt [tytuł projektu do uzupełnienia]

Dofinansowanie projektu z UE: [kwota w PLN do uzupełnienia]

www.mapadotacji.gov.pl

**UWAGA: Wzór plakatu jest obowiązkowy, tzn. nie można go modyfikować, dodawać/usuwać znaków poza uzupełnieniem treści we wskazanych polach.**

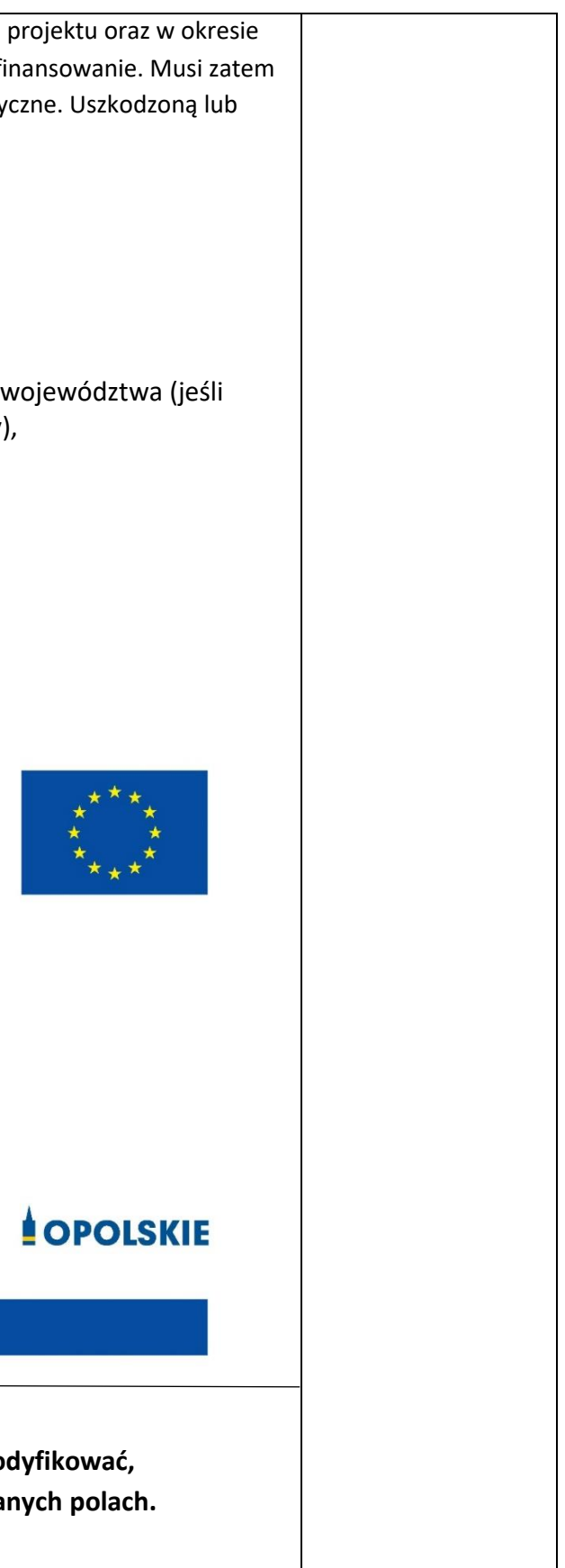

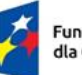

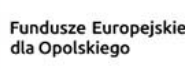

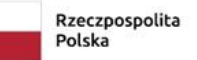

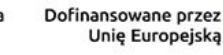

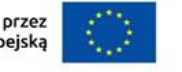

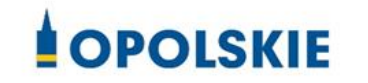

Jako beneficjent, jesteś zobowiązany do umieszczenia naklejek na wyposażeniu, sprzęcie i środkach transportu, powstałych lub zakupionych w ramach projektu dofinansowanego z Funduszy Europejskich. **Naklejki powinny znajdować się w dobrze widocznym miejscu.**

- zestawienie znaków: Funduszy Europejskich (lub znaku odpowiedniego programu), barw Rzeczypospolitej Polskiej, Unii Europejskiej,
- tekst "Zakup współfinansowany ze środków Unii Europejskiej".

Naklejka musi zawierać:

### Wzór naklejki:

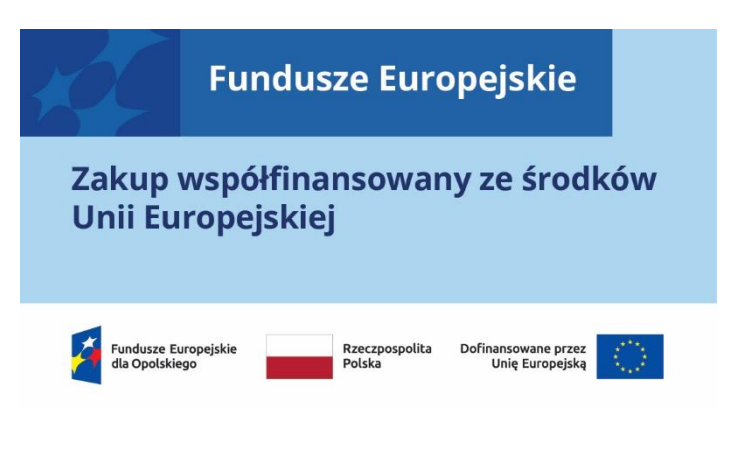

**UWAGA: Wzór naklejki jest obowiązkowy, tzn. nie można go modyfikować, dodawać/usuwać znaków, poza zmianą znaku "Fundusze Europejskie" na znak odpowiedniego programu. Szczegółowe zasady dot. naklejek opisane zostały w rozdziale 10 ww. podręcznika.**

Naklejki należy umieścić na:

- a) sprzętach, maszynach, urządzeniach (ip.. maszyny, urządzenia produkcyjne, laboratoryjne, komputery, laptopy),
- b) środkach transportu (np. samochodach, radiowozach, tramwajach, autobusach, wagonach kolejowych),
- c) aparaturze (np. laboratoryjnej, medycznej, modelach szkoleniowych),
- d) środkach i pomocach dydaktycznych (np. tablicach, maszynach edukacyjnych)tp.tp.

**UWAGA: Wzór naklejki jest obowiązkowy, tzn. nie można go mo** dodawać/usuwać znaków, poza zmianą znaku "Fundusze Europe **odpowiedniego programu. Szczegółowe zasady dot. naklejek opisane zostały w rozdziale 10 ww. podręcznika.**

**4. Jakie informacje musisz umieścić na oficjalnej stronie internetowej i w mediach społecznościowych?** Jeśli posiadasz oficjalną stronę internetową, musisz zamieścić na niej opis projektu, **3** Jak oznaczyć sprzęt i wyposażenie zakupione/powstałe w projekci

który zawiera:

**3.1.1 Jak powinna wyglądać naklejka?**

Jako beneficjent, jesteś zobowiązany do umieszczenia naklejek na i środkach transportu, powstałych lub zakupionych w ramach pro z Funduszy Europejskich. Naklejki powinny znajdować się w dobr

Naklejka musi zawierać:

- zestawienie znaków: Funduszy Europejskich dla Opolskiego Rzeczypospolitej Polskiej, Unii Europejskiej,
- tekst "Zakup współfinansowany ze środków Unii Europejs

### Wzór naklejki:

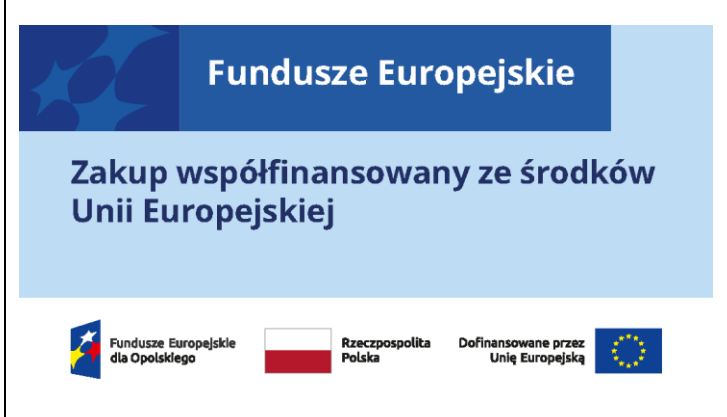

Naklejki należy umieścić na:

- a) sprzętach, maszynach, urządzeniach (np. maszyny, urządzeni laboratoryjne, komputery, laptopy),
- b) środkach transportu (np. samochodach, radiowozach, tramw wagonach kolejowych),
- c) aparaturze (np. laboratoryjnej, medycznej, modelach szkolen
- d) środkach i pomocach dydaktycznych (np. tablicach, maszyna

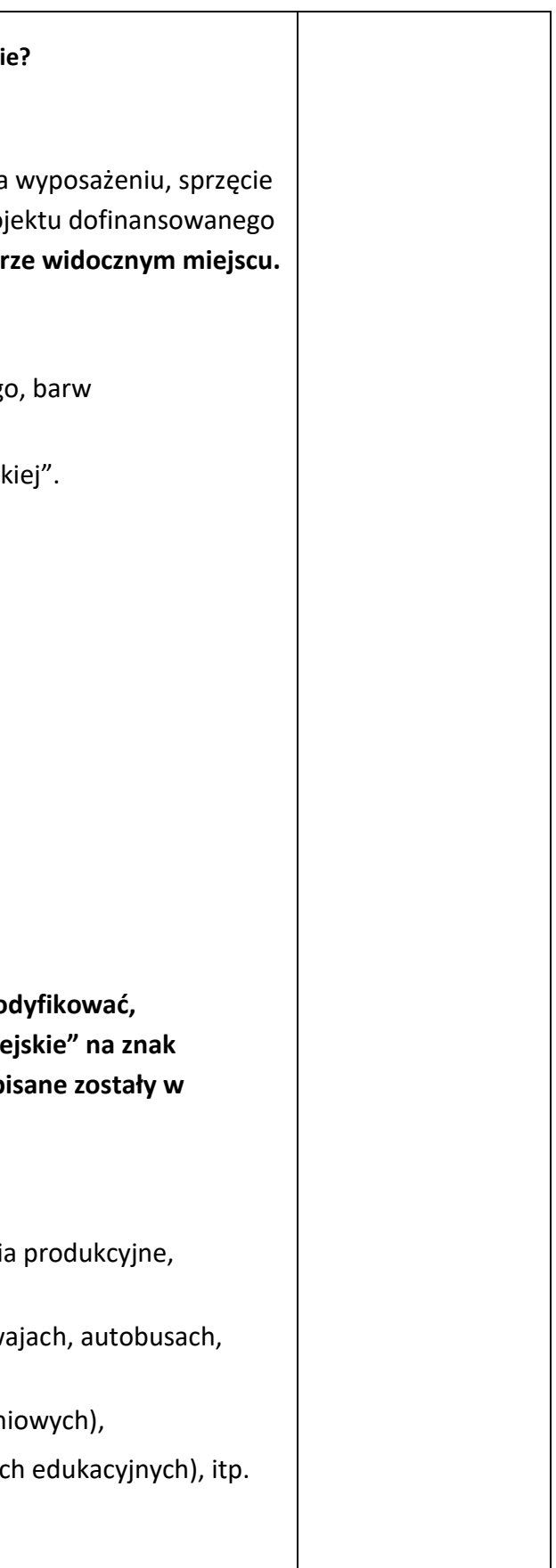

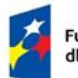

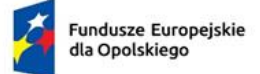

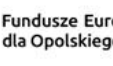

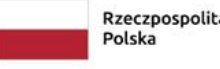

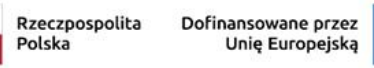

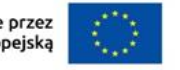

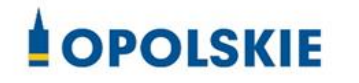

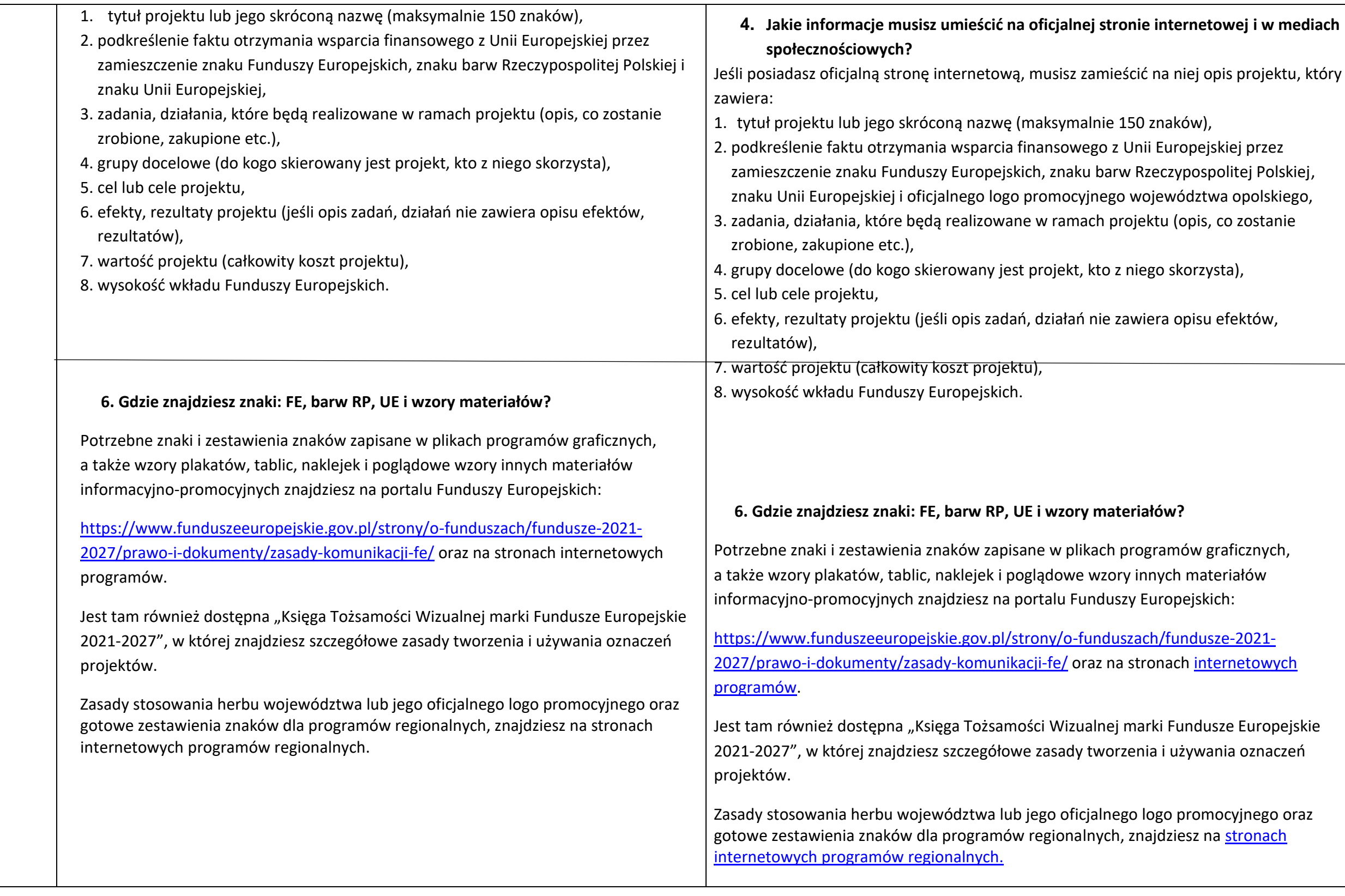

![](_page_61_Picture_247.jpeg)